# UNIVERSIDAD DE SONORA DIVISIÓN DE INGENIERÍA DEPARTAMENTO DE INGENIERÍA CIVIL Y MINAS

## "ELEMENTOS ESTRUCTURALES APLICADOS A CYPECAD"

## **DISERTACIÓN**

**TODO-LO-ILUMINAN** 

Que para obtener el Título de: INGENIERO CIVIL

PRESENTAN:

LUIS ENRIQUE HERNANDEZ AGUILAR JULIO ALBERTO PÉREZ GRAJEDA

Hermosillo, Sonora. Febrero de 2002.

 $\ddot{\bullet}$ 

# **Universidad de Sonora**

Repositorio Institucional UNISON

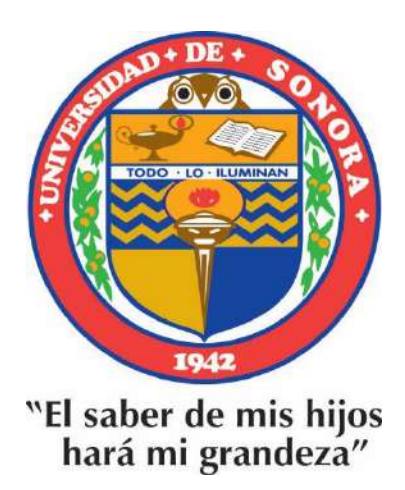

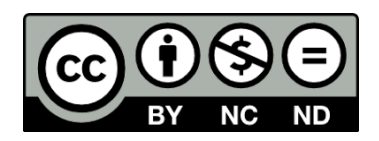

Excepto si se señala otra cosa, la licencia del ítem se describe como openAccess

## **INDICE GENERAL**

## **CAPITULO 1 INTRODUCCION**

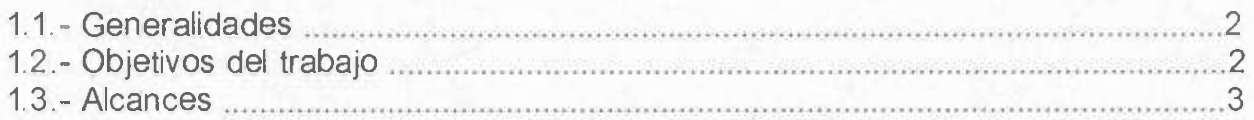

#### **CAPITULO 2 DESCRIPCION DEL PROYECTO**

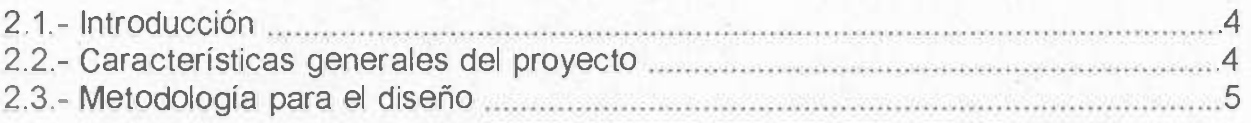

### **CAPITULO 3 ORGANIZACIÓN DE DATOS**

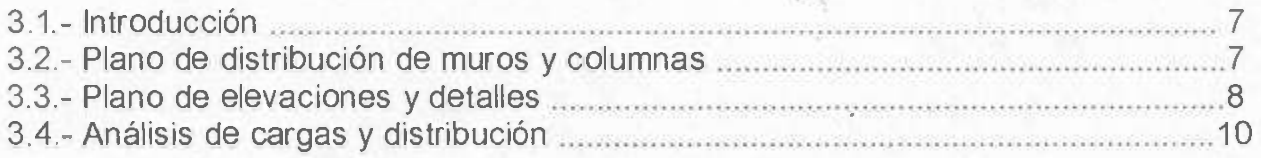

### **CAPITULO 4 INTRODUCCION DE DATOS**

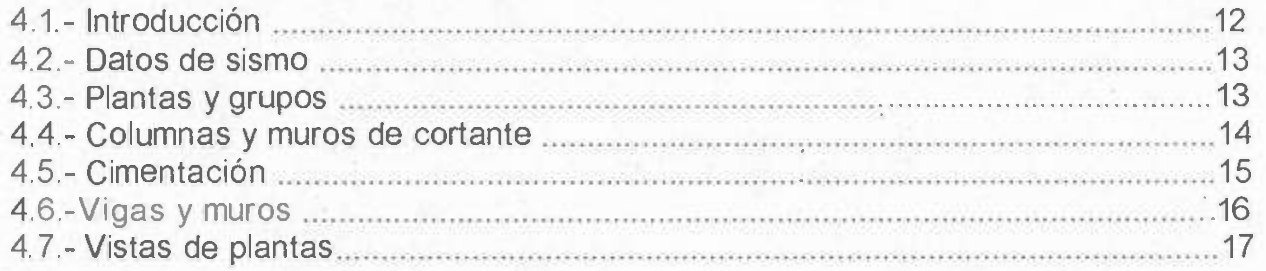

### **CAPITULO 5 CONCLUSIONES Y RECOMENDACIONES**

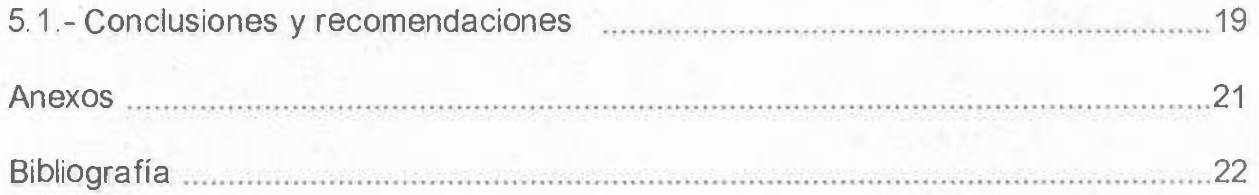

### **CAPITULO 1 INTRODUCCION**

#### 1.1 GENERALIDADES

En este trabajo se presenta el diseño de un edificio escolar, utilizando el programa de computo denominado "Cypecad".

En el capitulo uno se presenta una descripción generalizada de los objetivos y alcances de la disertación, así como una definición de la metodología utilizada. Posteriormente, en el capitulo dos, se presenta una descripción más especifica de las características del proyecto. En el capitulo tres se presenta una alternativa practica para obtener y organizar los datos específicos que requerirá el programa.

La manera de introducir la información de una manera ordenada se indica en el capitulo cuatro y en el cinco se presenta la memoria de calculo y sus resultados. Por ultimo, las conclusiones y recomendaciones se señalan en el capitulo seis.

#### 1.2.- OBJETIVOS DEL TRABAJO

El objetivo de esta disertación, es en primer lugar, obtener el titulo de Ingeniero Civil. Para lograrlo se ha planteado la necesidad reafirmar y actualizar nuestros conocimientos en el área de estructuras y poder aplicarlos en manejo de un software de computación enfocado al calculo y diseño estructural denominado CYPECAD; el cual tiene entre sus ventajas más destacables el estar en español y ser de lo mas actualizado en este tipo de programas. Por ultimo consideramos como una finalidad concreta el diseño de un edificio escolar típico de la región.

2

#### 1.3. - ALCANCES

En la actualidad gran parte del diseño estructural depende de las modelaciones hechas en computadoras, sin embargo todos los programas tienen algunas limitantes.

En este caso se espera obtener el conocimiento preciso para poder diseñar edificaciones hechas a base de concreto reforzado, estructuraciones con muros de carga de mamposterías y también obras reforzadas con acero estructural. Por otra parte se tiene contemplado al menos obtener algunas nociones sobre el análisis 'sismico y análisis por viento.

### **CAPITULO 2 DESCRIPCION DEL PROYECTO**

#### 2.1 INTRODUCCION

Antes de iniciar con el diseño de cualquier estructura es necesario conocer a detalle todos los aspectos que pudieran influir en el cálculo tales como cual será su uso, las condiciones físicas del edificio, las limitaciones arquitectónicas, la influencia que pudiera tener el medio ambiente, los tipos de materiales a utilizar, la ubicación de la obra, tipo de suelo, etc. En base a esto se establecerá la estructuración del proyecto y las condiciones a las que estará sometida la estructura.

#### 2.2.-CARACTERISTICAS GENERALES •

El edificio es una escuela de dos plantas que consta de 12 aulas didácticas cuyas dimensiones en planta son de 6.48 m x 8.00 m cada una, consta además con cubo de escalera (véase la figura 1). Su estructuración consta de las siguientes partes:

- l> Cimentación que está constituida por zapatas corridas con resistencia a la compresión f c=250 kg/cm2 *y* con acero de refuerzo de resistencia fy=4200kg/cm2.
- l> Columnas *y* trabes cuya resistencia a la compresión es f c=250kg/cm2 *y*  acero de refuerzo de fy=4200kg/cm2.
- l> Losas de entrepiso *y* azotea ambas macizas, esta última tiene una caída del 2% , de concreto reforzado *y* varillas de acero corrugado con resistencias fc=250 kg/cm2 *y* fy=4200kg/cm2 a la compresión *y* tensión , respectivamente.
- l> Muros de concreto de fc=250 kg/cm2 *y* acero de refuerzo de Fy= 4200 Kg/cm2.
- l> Muros de tabique para fachada *y* divisiones con resistencia a la compresión fm= 20 Kg/cm2 rigidizados mediante castillos *y* cadenas.

La clasificación de la construcción según su destino, atendiendo a la seguridad estructural se clasifica en el grupo A, esto nos dice que son estructuras que requieren de un grado de seguridad alto. De acuerdo al Manual de Obras Civiles de la CFE la obra se localiza zona sísmica B. De acuerdo a estudios de mecánica de suelos efectuados en el lugar se determino una capacidad admisible de 9.8 Ton/m2 a una profundidad de 1.5 mts.

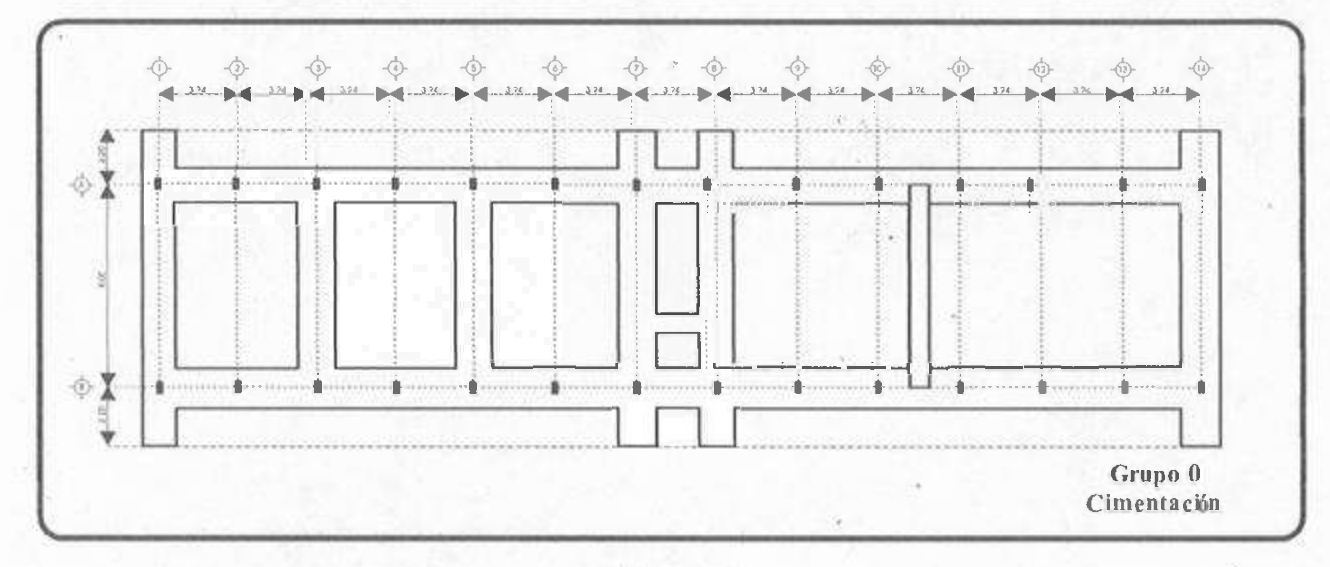

Figura 1

### 2.3 METODOLOGIA DE DISEÑO

Para llevar a cabo el diseño del proyecto descrito anteriormente, se consideran las normas establecidas en el Reglamento de Construcción para el municipio de Hermosillo, Sonora. Teniendo en cuenta esto se podrá desarrollar en éste tema la metodología para la introducción *y* revisión de los resultados requeridos, para ello se muestran las etapas que se deben de seguir.

### Etapa 1.-0RGANIZACIÓN DE DATOS

- �- Introducción.
- � Plano de distribución de muros *y* columnas.
- � Plano de elevaciones *y* detalles.
- � Análisis de carga *y* distribución.

## Etapa 2.- INTRODUCCIÓN DE DATOS

- > Datos generales.
- � Plantas *y* grupos.
- > Introducción de columnas.
- � Introducción de muros.
- � Sobrecargas adicionales.

Etapa 3.- CÁLCULO

Etapa 4.- REVISIÓN DE RESULTADOS

## **CAPITULO 3 ORGANIZACIÓN DE DATOS**

### 3.1 INTRODUCCION

En este capítulo se hará muestra de una manera más eficaz y ordenada, la introducción de datos que le corresponden a la estructura a diseñar, esto por medio de planos que indican todos los detalles como son; columnas, elevaciones, plantas y grupos así como también están reflejados los diferentes niveles de arranque y término, secciones prediseñadas, ángulos de giro y puntos fijos.

## 3.2 PLANO DE DISTRIBUCIÓN DE MUROS Y COLUMNAS

De acuerdo al proyecto antes mencionado, y para tener una visión más amplia se anexa el siguiente plano indicando las distribuciones.

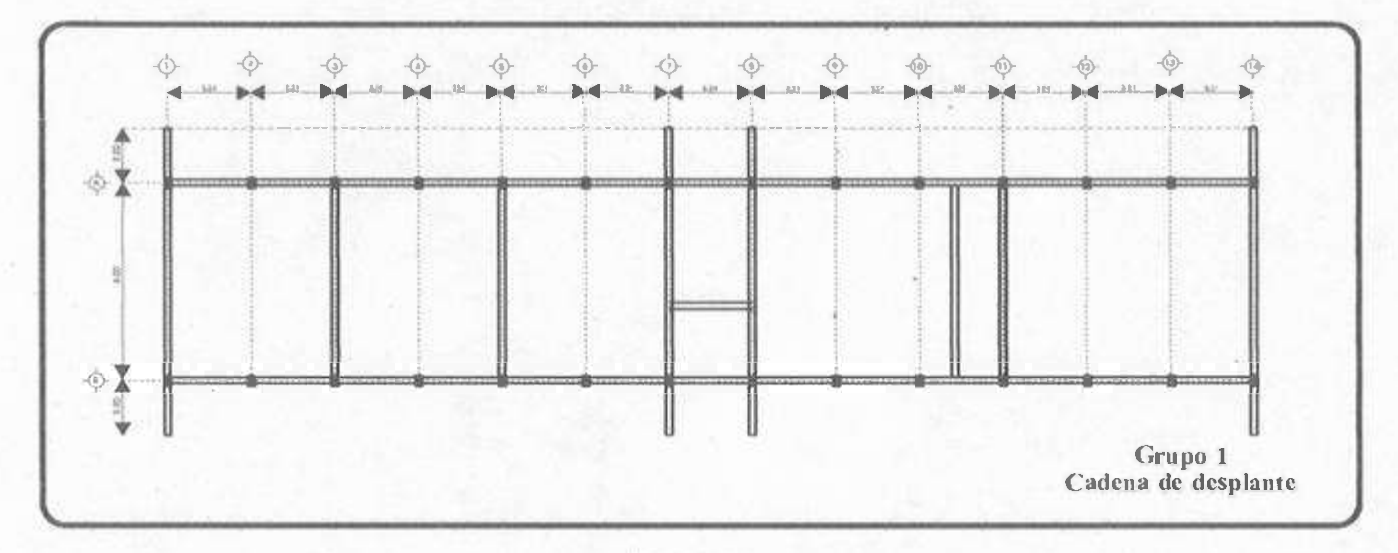

Figura 2

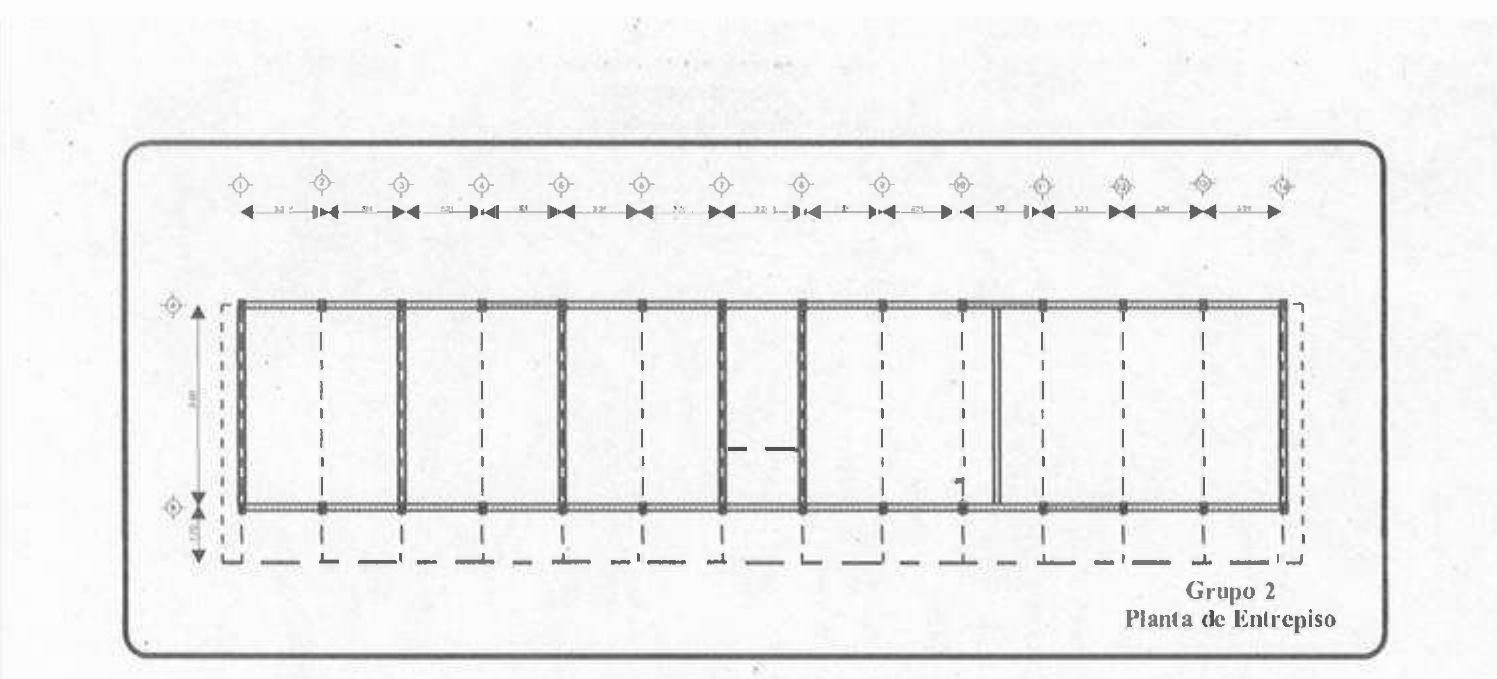

Figura 3

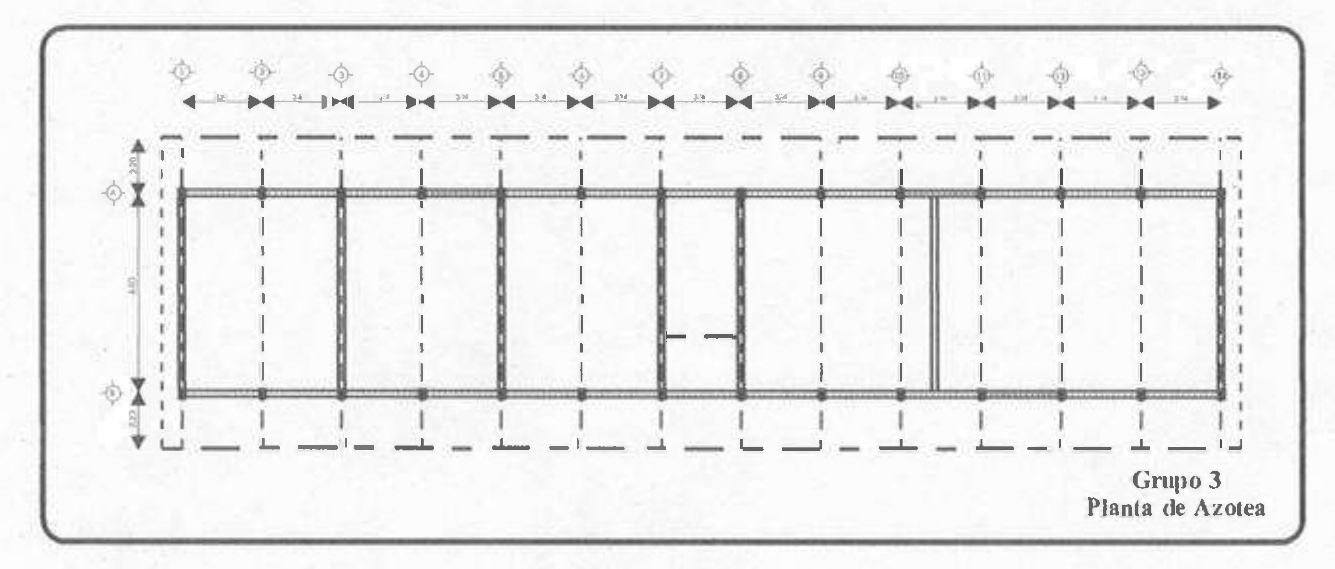

Figura 4

 $\,$  8  $\,$ 

## 3.3 PLANO DE ELEVACIONES Y DETALLES

Con el fin de dar más información sobre los detalles y elevaciones, es conveniente anexar el siguiente plano que se muestra a continuación:

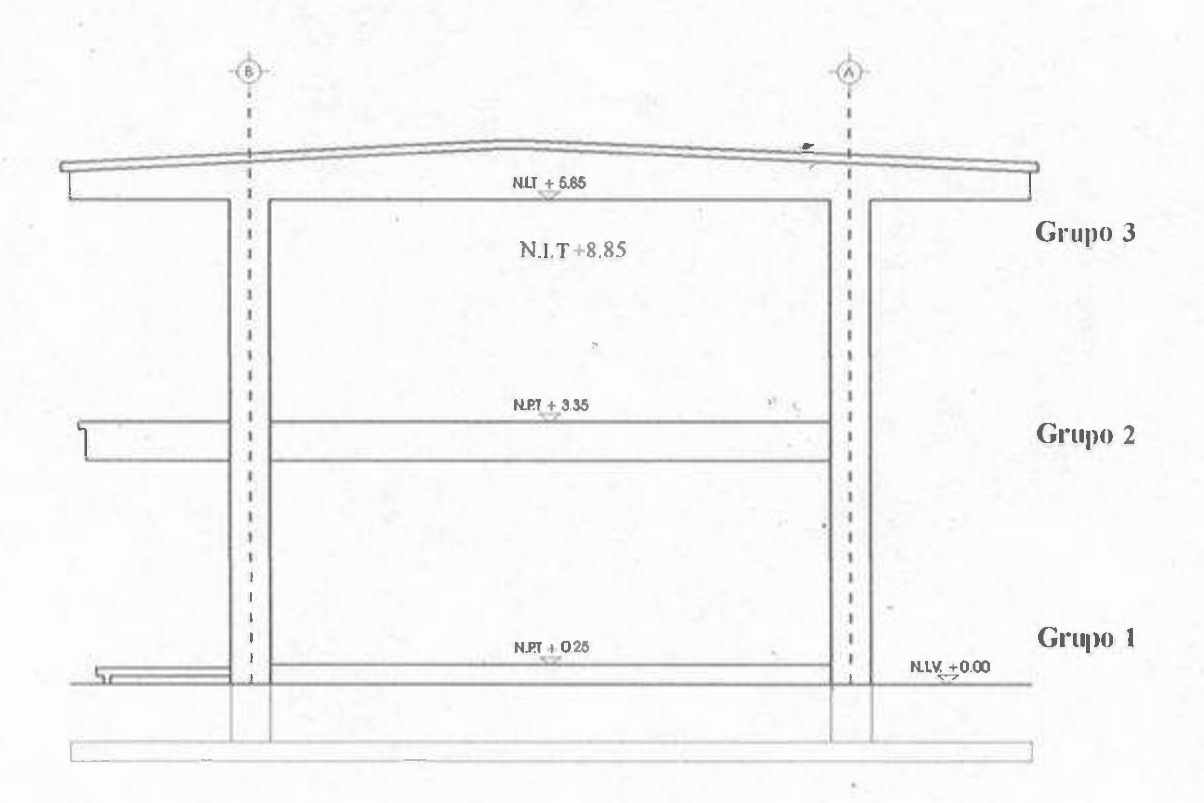

Corte Esquemático

## 3.4 ANALISIS DE CARGA Y DISTRIBUCION

Aquí se contemplan los cálculos previos a la introducción del programa, en donde se hace énfasis de cómo llevar un seguimiento del tipo de carga que se va a aplicar, y por tanto saber la distribución que le corresponde a la estructura.

### LOZA DE AZOTEA:

 $\overline{D_{\square}}$  $o_{\alpha}$  $_{\alpha}$  $\mathfrak{a}_\mathfrak{a}$  $0.0000$  $\sigma_{\rm eq}$  $00x$ 

Entortado Mortero<br>Terrado Losa Maciza Acabado de yeso

Procedimiento:

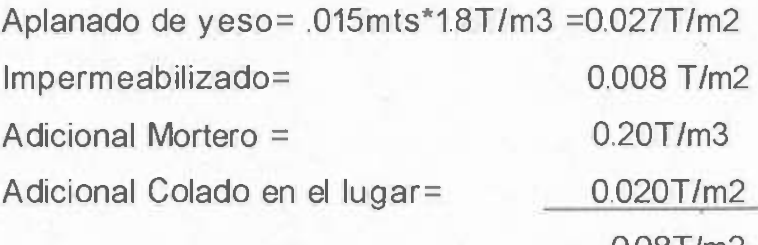

0.08T/m2 Carga permanente ó

muerta

#### ENTREPISO:

 $Q \downarrow Q$  $\theta$ đ d  $\overline{r}$ 

Cemento-Arena Losa de entrepiso Acabado de yeso

Procedimiento:

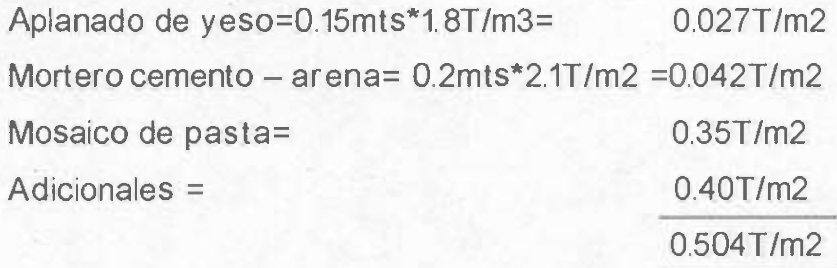

 $\epsilon$ 

## **CAPITULO 4 INTRODUCCIÓN DE DATOS**

## 4.1 INTRODUCCIÓN

En este capítulo se muestra la forma de cómo ir introduciendo los datos al programa de una forma ordenada y práctica, a través de impresiones de pantalla que hacen fácil su manejo.

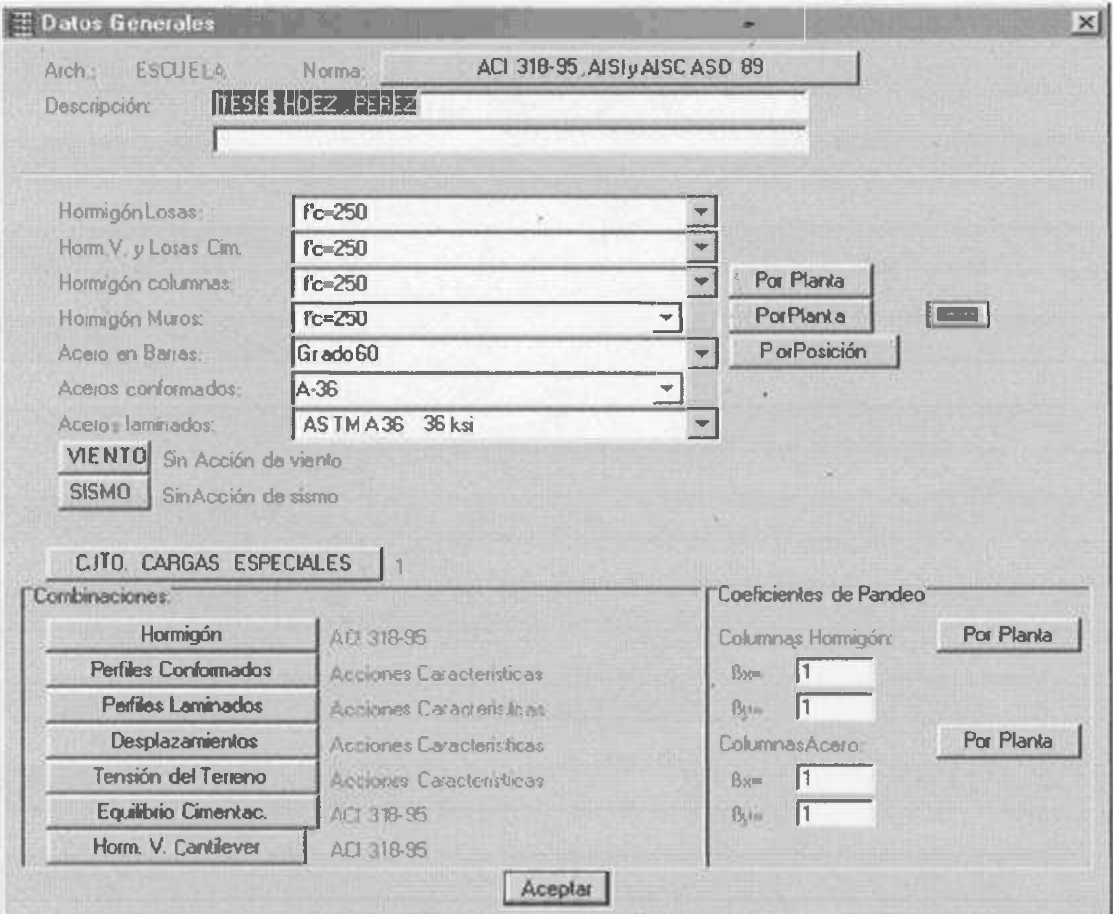

Resistencia y normas consideradas

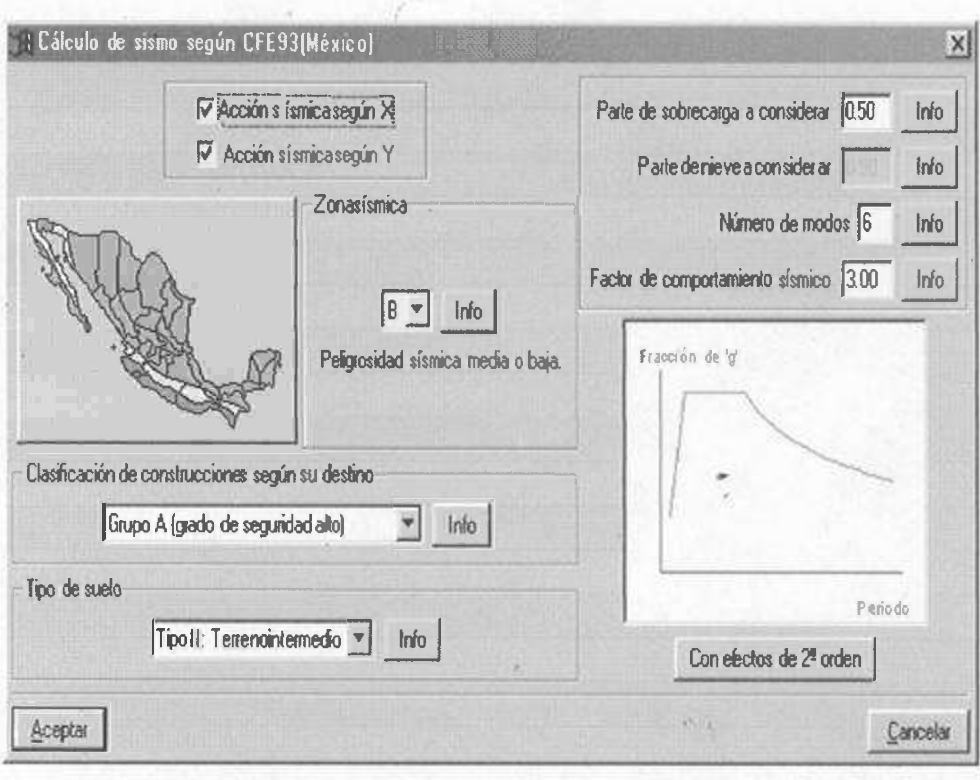

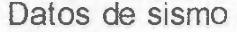

| <b>COLUMNAS</b>               |  |
|-------------------------------|--|
| Nueva Lölumna                 |  |
| Nuevo Tabique                 |  |
| Nuevo Arranque                |  |
| Editar                        |  |
| Mover                         |  |
| Borrar                        |  |
| Desplazar                     |  |
| Ajustar                       |  |
| Copiar Columna                |  |
| <b>Buscar Columna-Tabique</b> |  |
| Modificar Referencia          |  |
| Modificar ángulo              |  |
| Modificar inicio y final      |  |
| Vinculación exterior          |  |
| Coefs. Empotramiento          |  |
| Coefs Pandeo                  |  |
| Cargas horizontales           |  |
| Cargas en cabeza de columnas  |  |

Introducción de columnas y muros de cortante

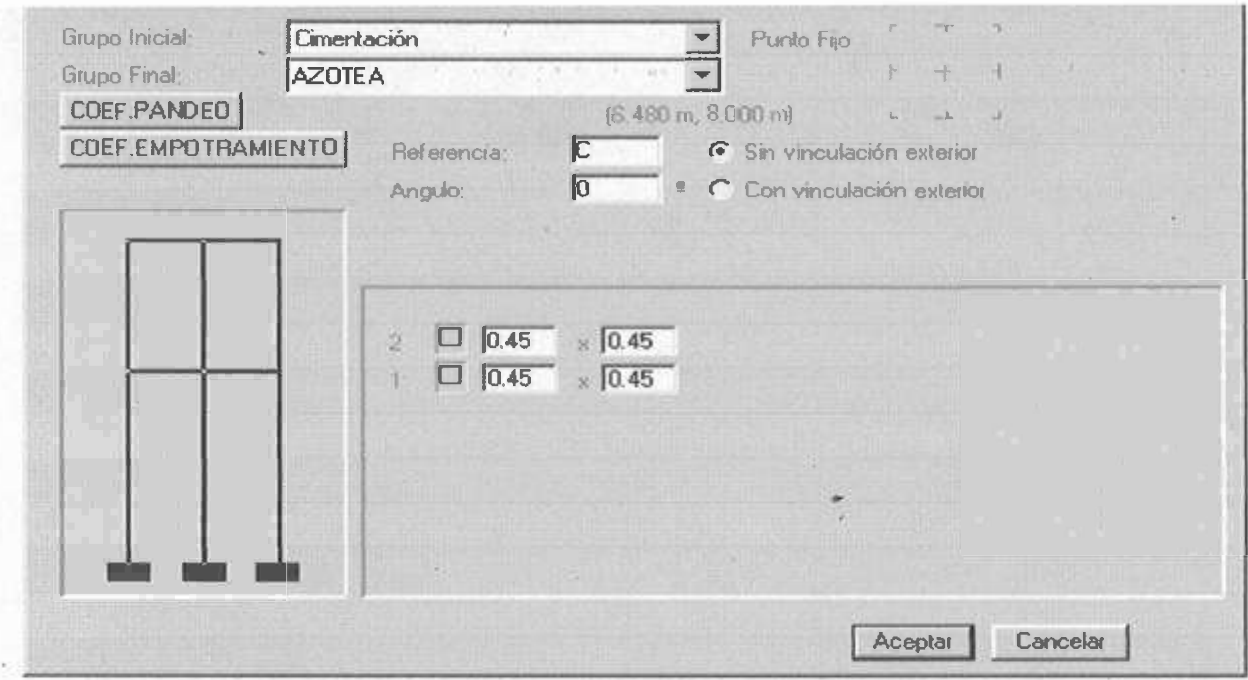

Datos de columnas

16

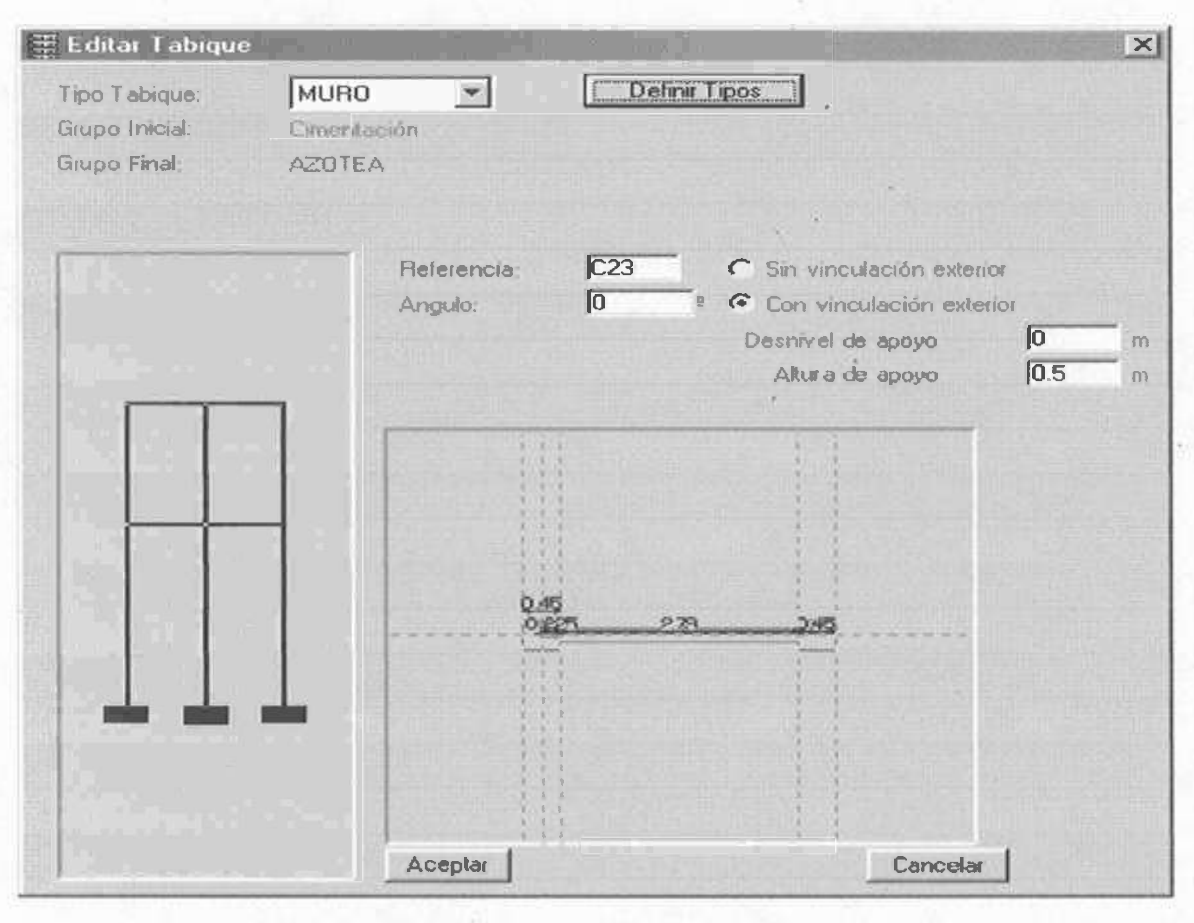

Datos de muros de cortante

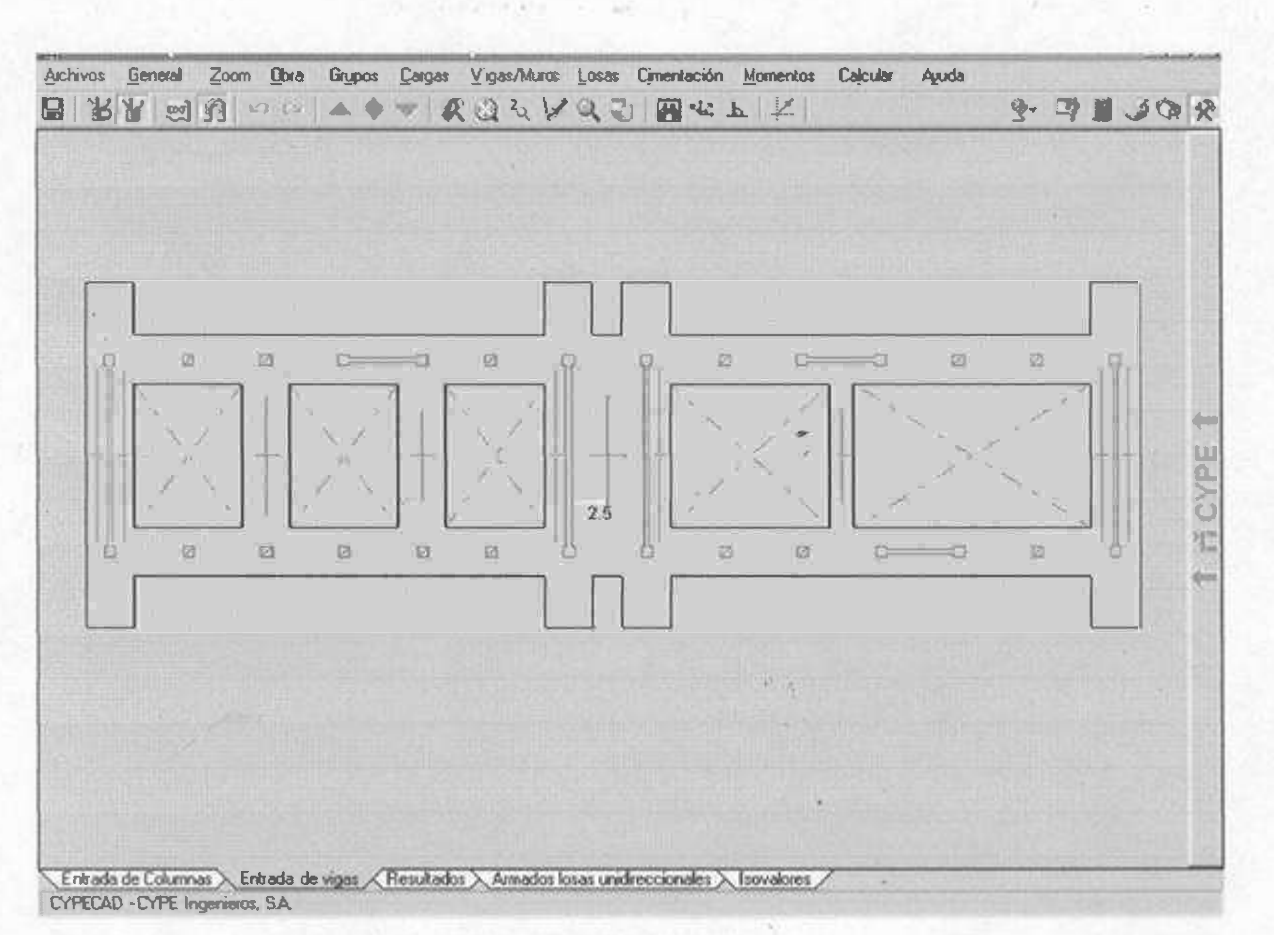

Cimentación flexible

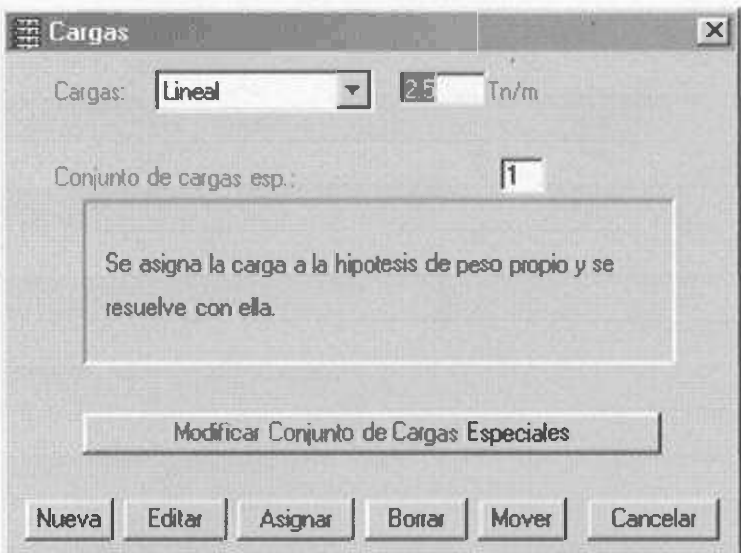

Introducción de cargas

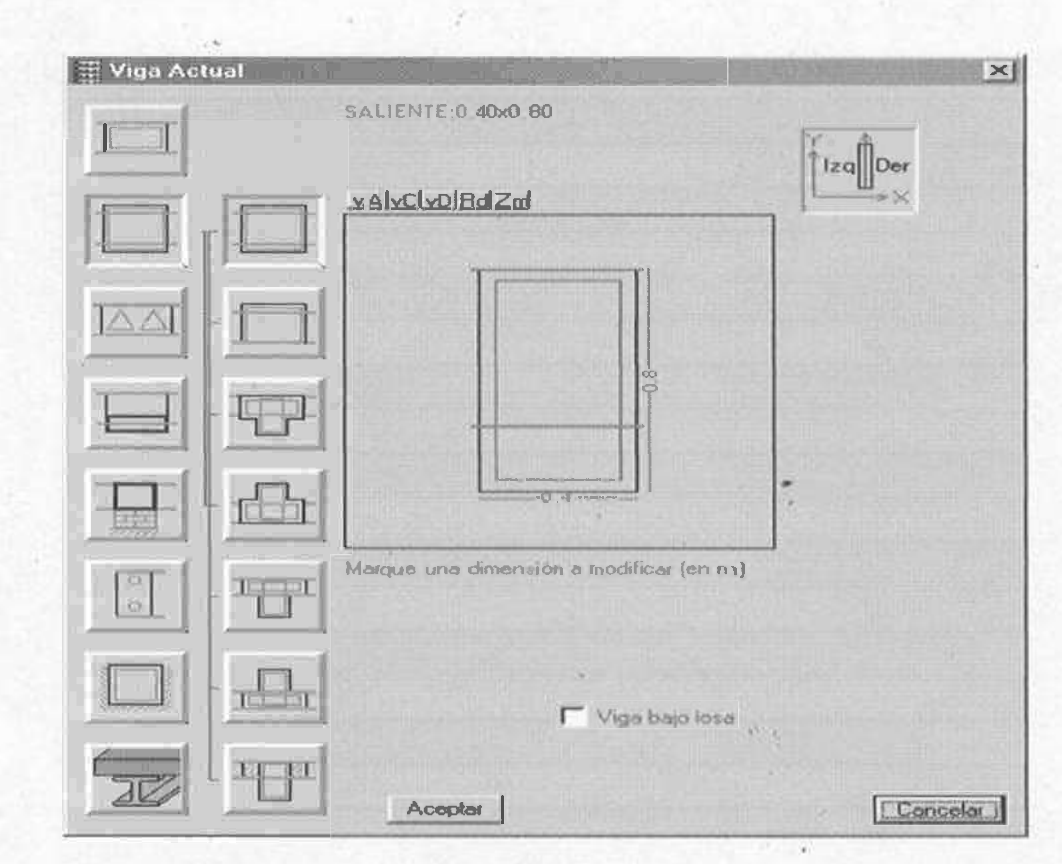

Introducción de vigas

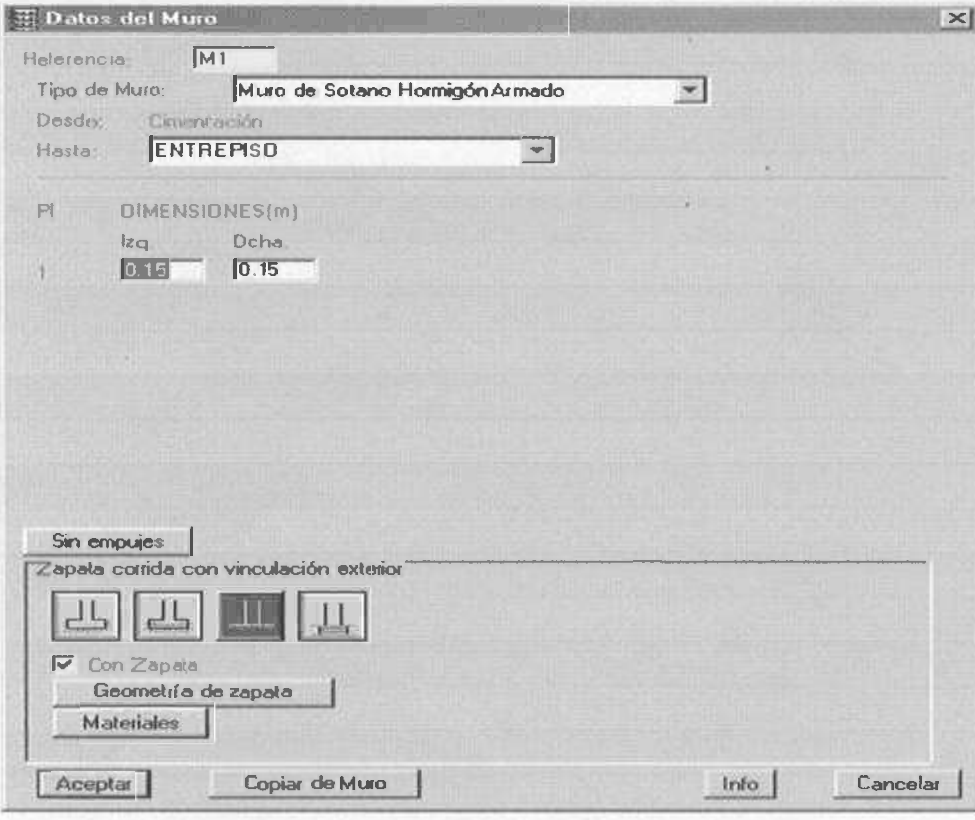

Introducción de muro

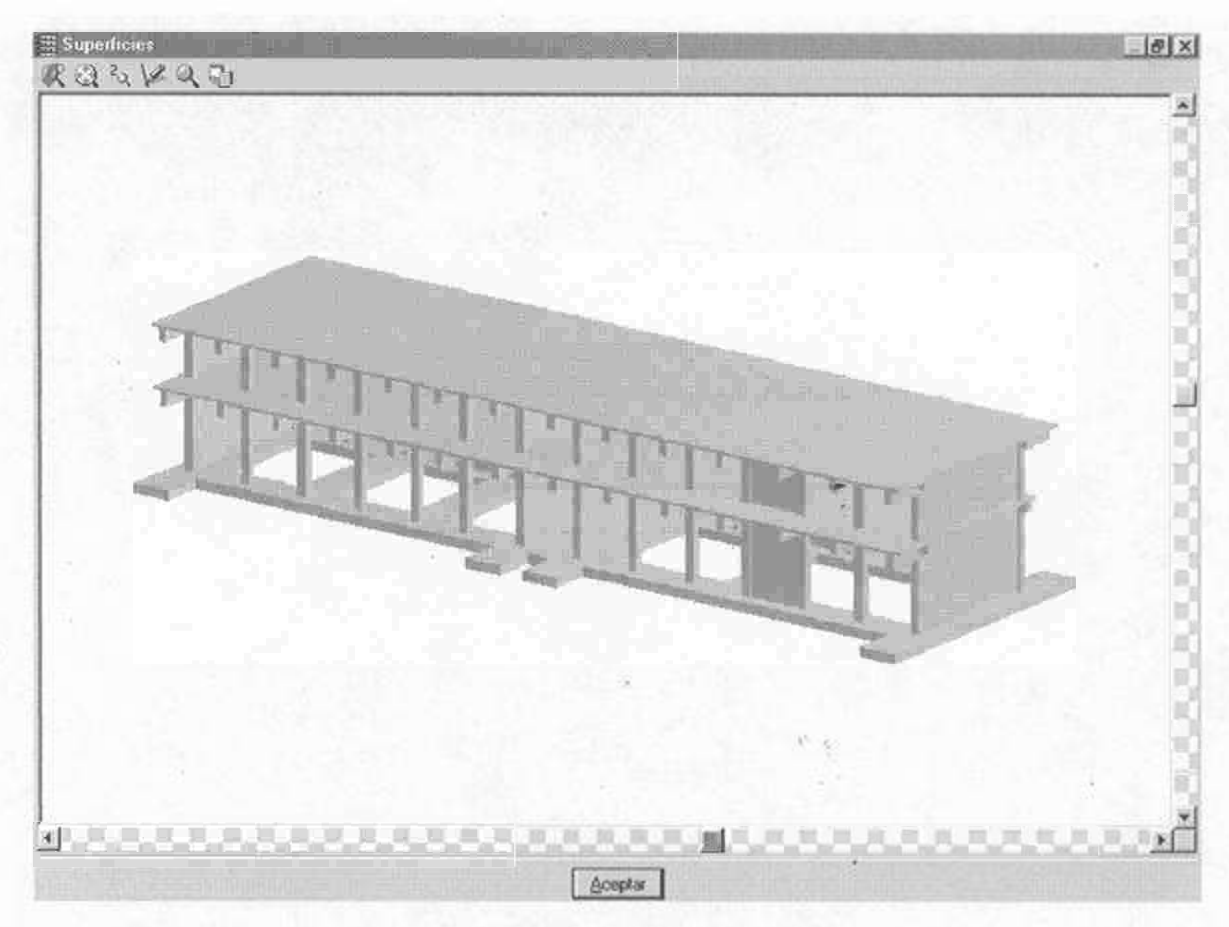

Vista del proyecto en 3D

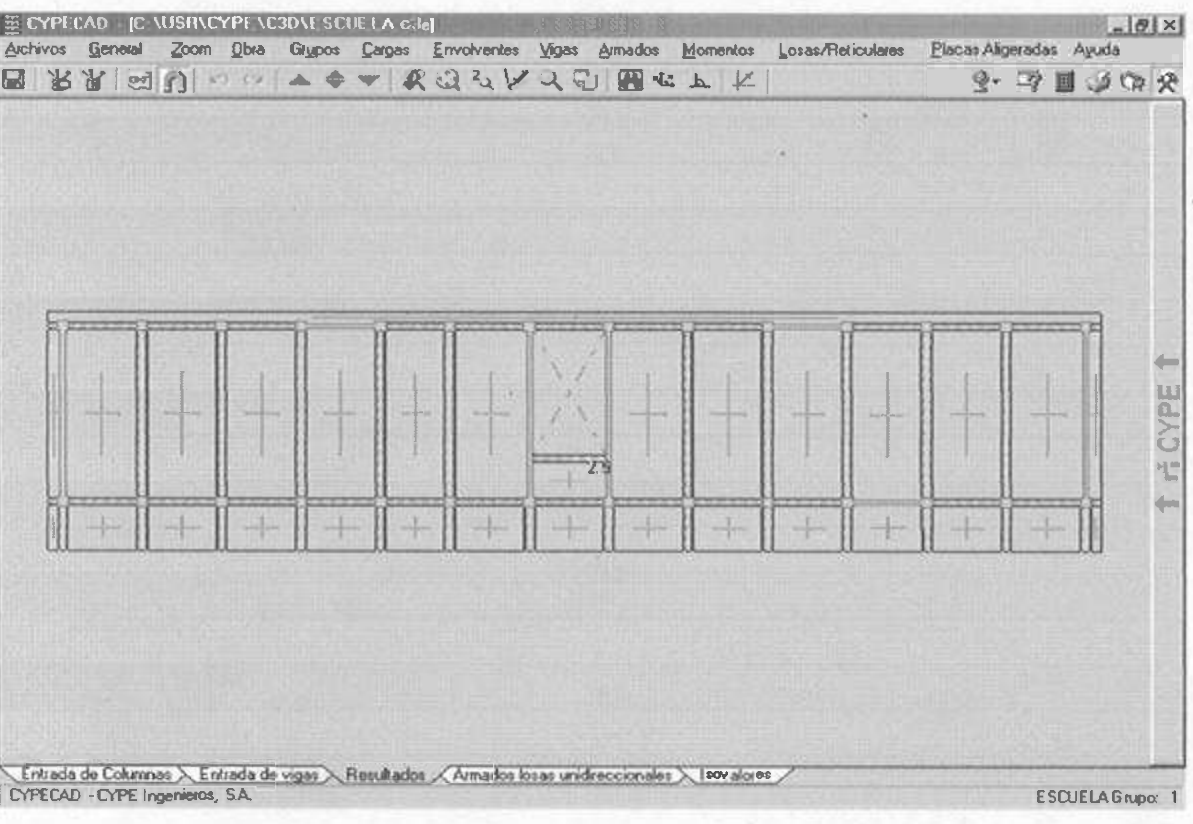

Vista de planta

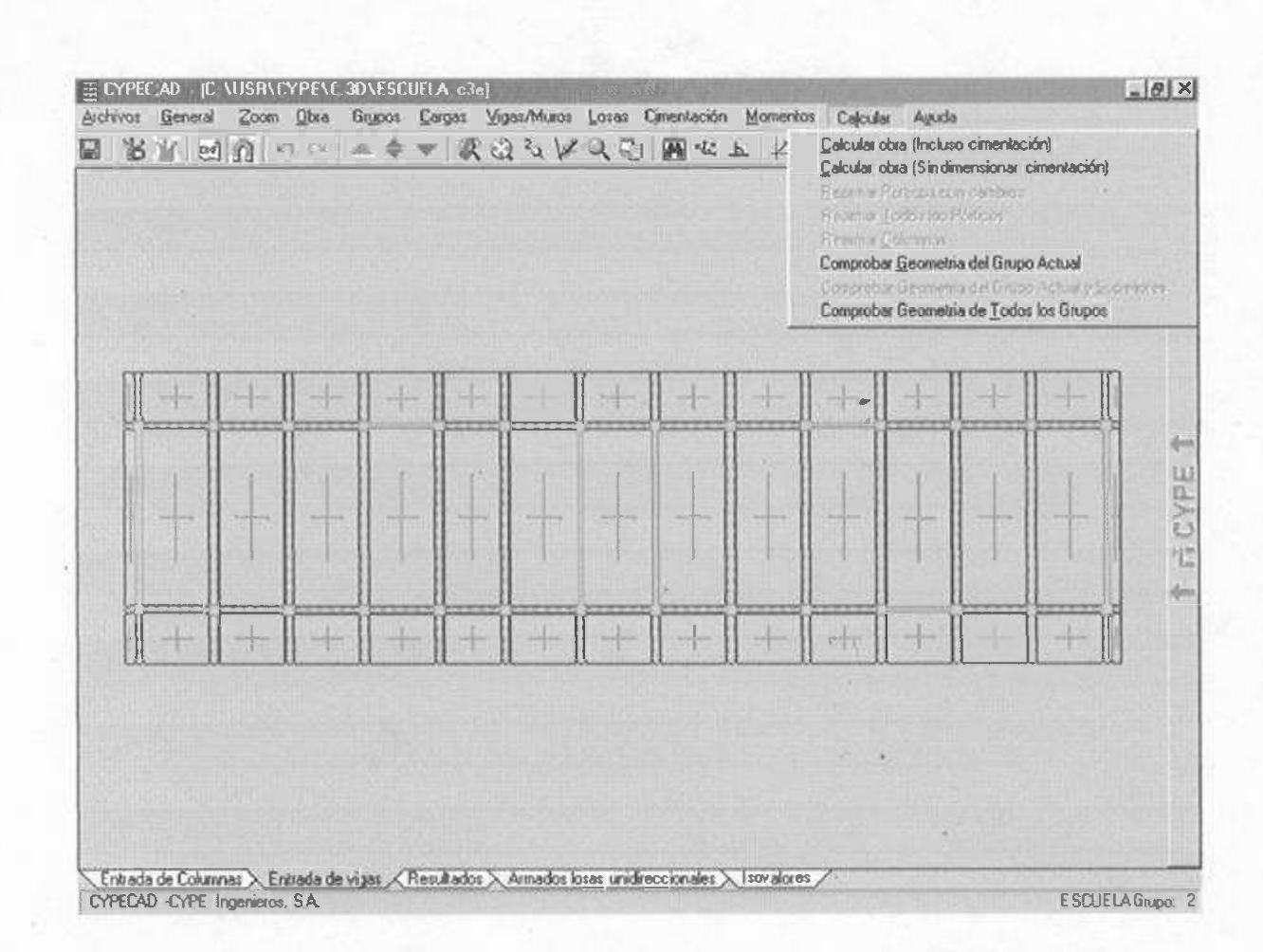

Losa de entrepiso

#### **CAPITULO 5 CONCLUSIONES Y RECOMENDACIONES.**

Este programa denominado CYPECAD nos es de gran utilidad para la realización de un diseño de una estructura, que represente el peso de losas *y* muros con carga uniformemente distribuida.

También cuanta con una gran variedad de información relacionada con datos *y*  resultados del calculo almacenadas en la memoria de calculo, haciendo posible su mejor entendimiento.

la manera mas optima de su manejo es primeramente hacer un prediseño para ' introducir las secciones que se deseen.

Este programa cuenta con algunas limitaciones que fueron detectadas al momento de su corrida las cuales son el calculo de losas inclinadas, el peralte mínimo de las vigas que la señala como armado de piel cuando son menaras de 25 cm. Por mencionar algunas.

Su ventaja es que al momento de importar un archivo de AUTOCAD se puede editar en CYPECAD o inversamente *ya* que esto facilita su uso *y* tiempo.

Como punto de vista dado por nosotros acerca de CYPECAD es el que nos mostró que es fácil su manejo *y* uno mismo como estructurista se da uno cuenta de los grandes beneficios que ofrece comparado con otros programas, *ya* que es mas económico *y* exacto al momento de su calculo.

Como conclusión quedamos en que el CYPECAD es apto para proyectos desde casas habitación hasta grandes edificios, *ya* que sus limitaciones son muy escasas comparadas con la amplia variedad que contiene este programa.

Su aprendizaje es rápido *y* sencillo que es lo que solicita el usuario *y* además cuenta con un manual que sirve para consulta en dudas que se tengan al respecto de dicho ¥ programa.

ý

é

,· .

 $\ddot{\phantom{0}}$ 

20

## **ANEXOS**

A continuación se anexa la siguiente información adicional del proyecto:

1.- Planos

2.- Memoria de cálculo

3.- Criterios para sismo

4.- Predimensionamiento de columnas y vigas, así como reglamento de cargas vivas y muertas.

 $\frac{1}{2}$ 

5.- Modulo de balasto

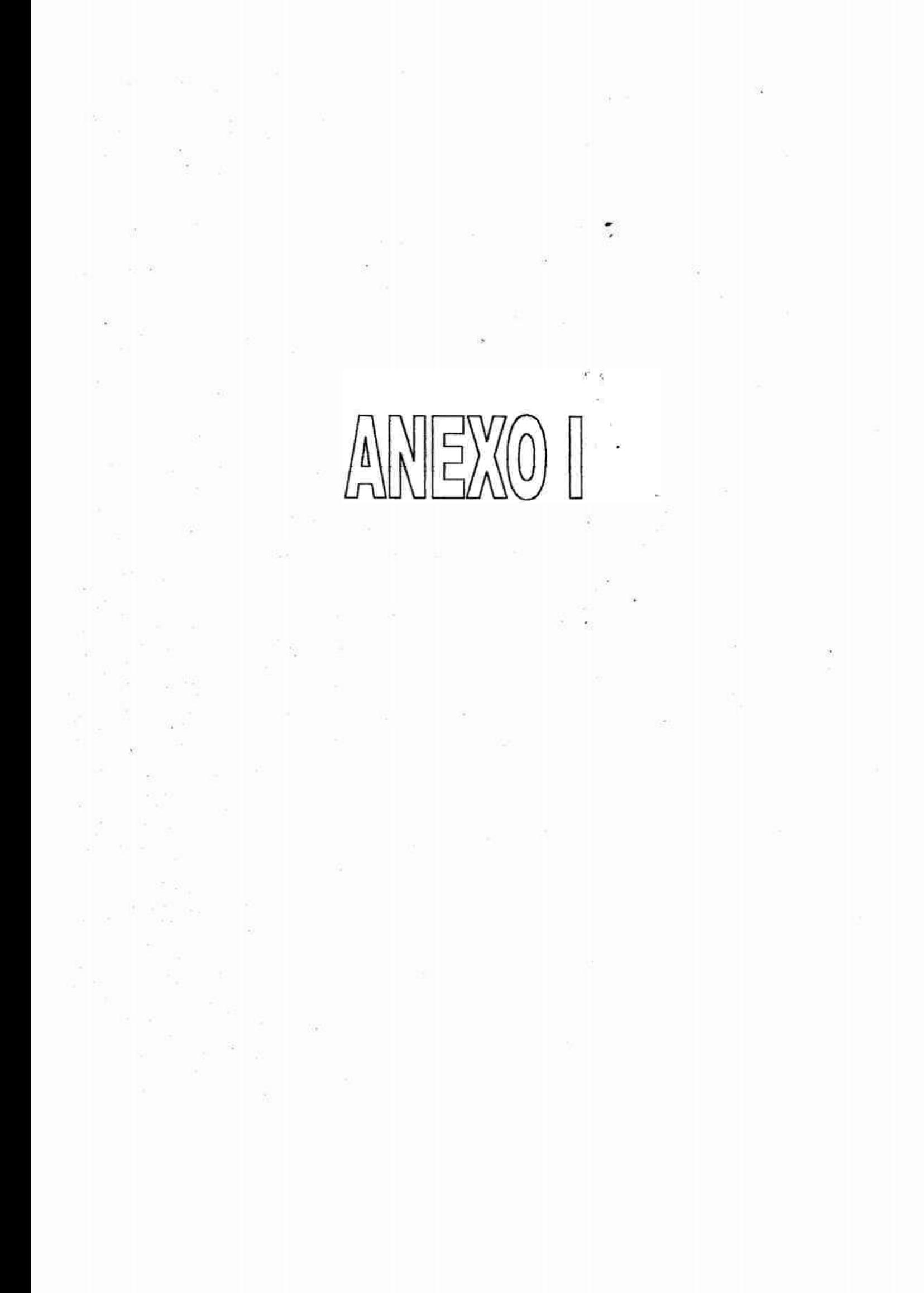

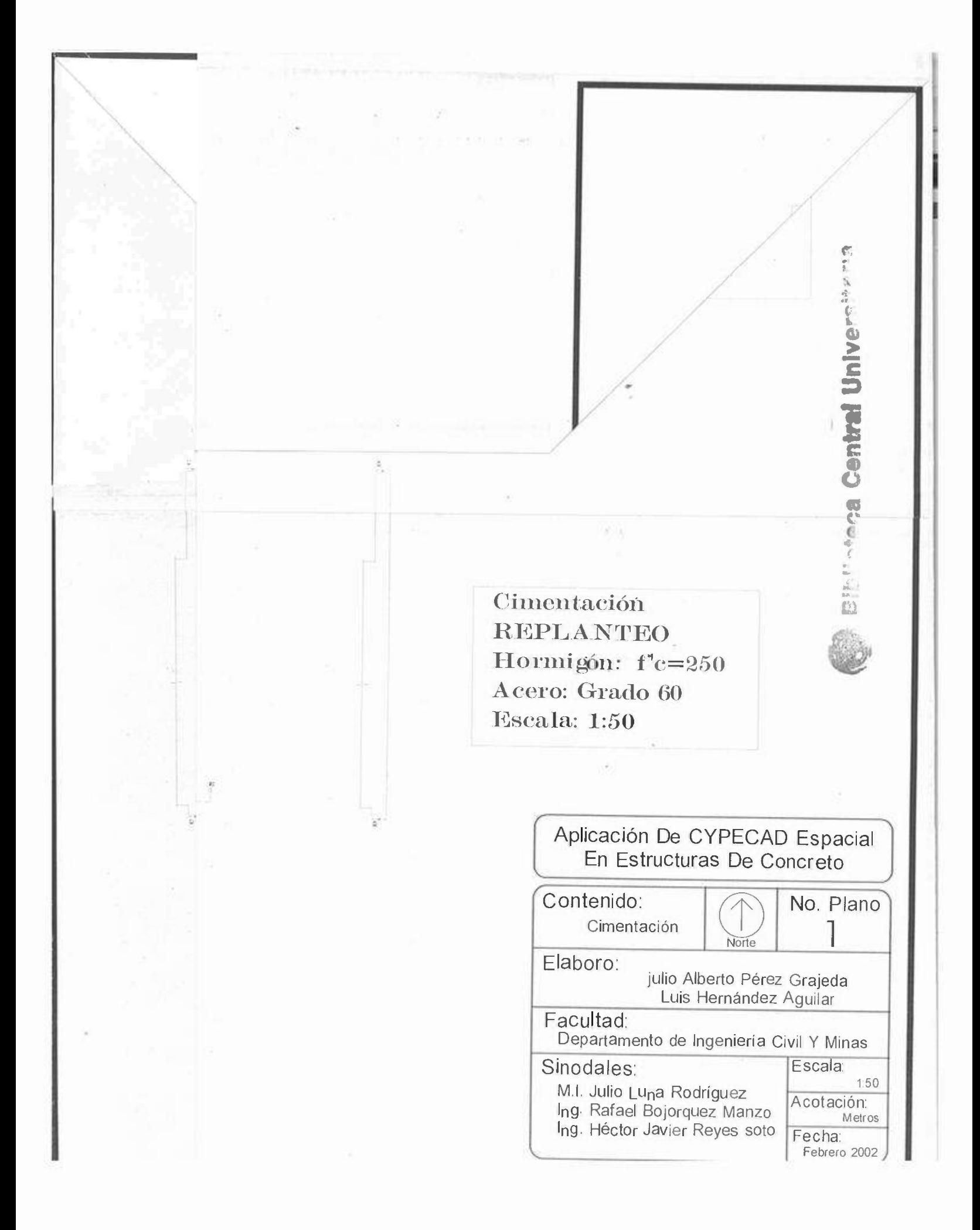

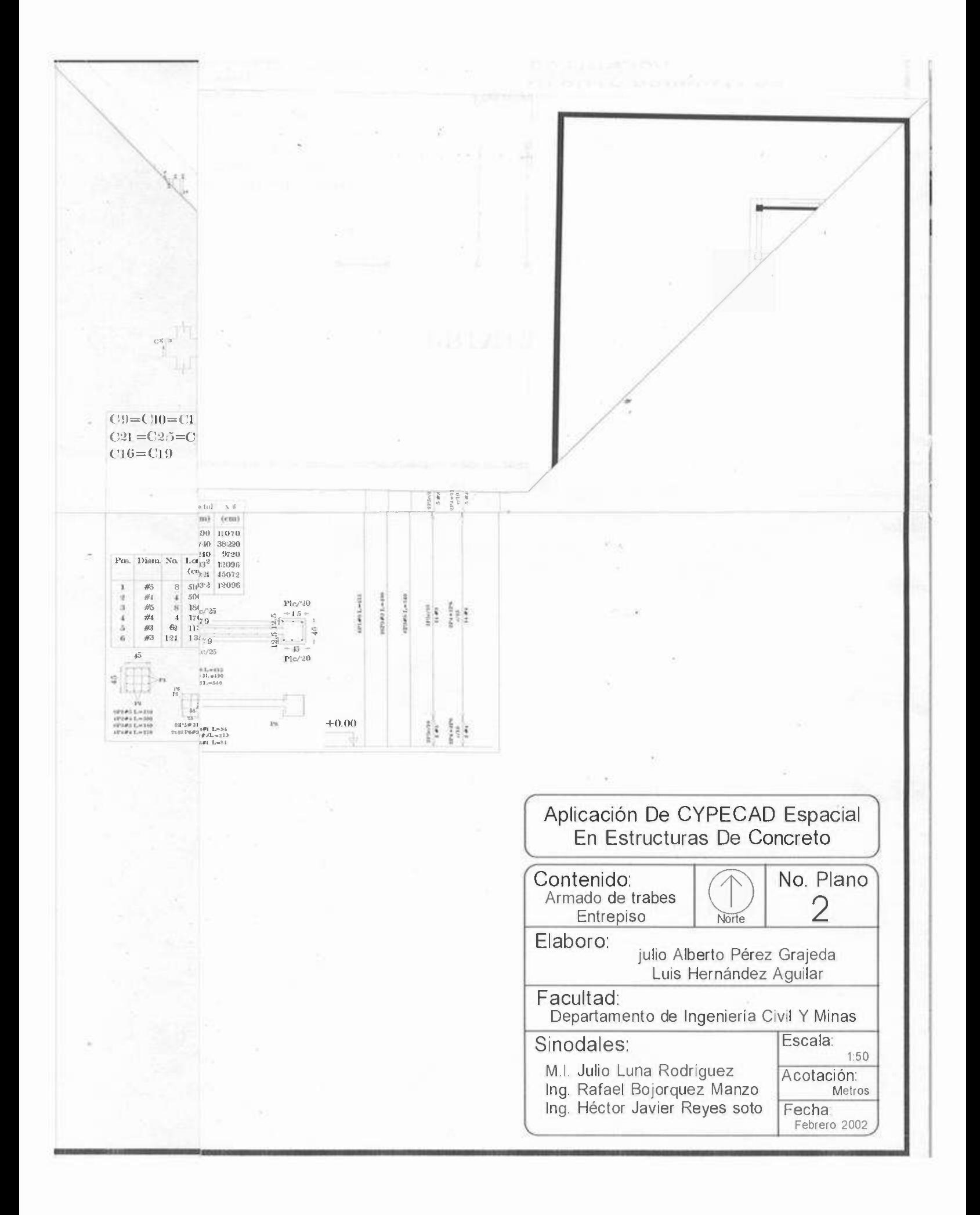

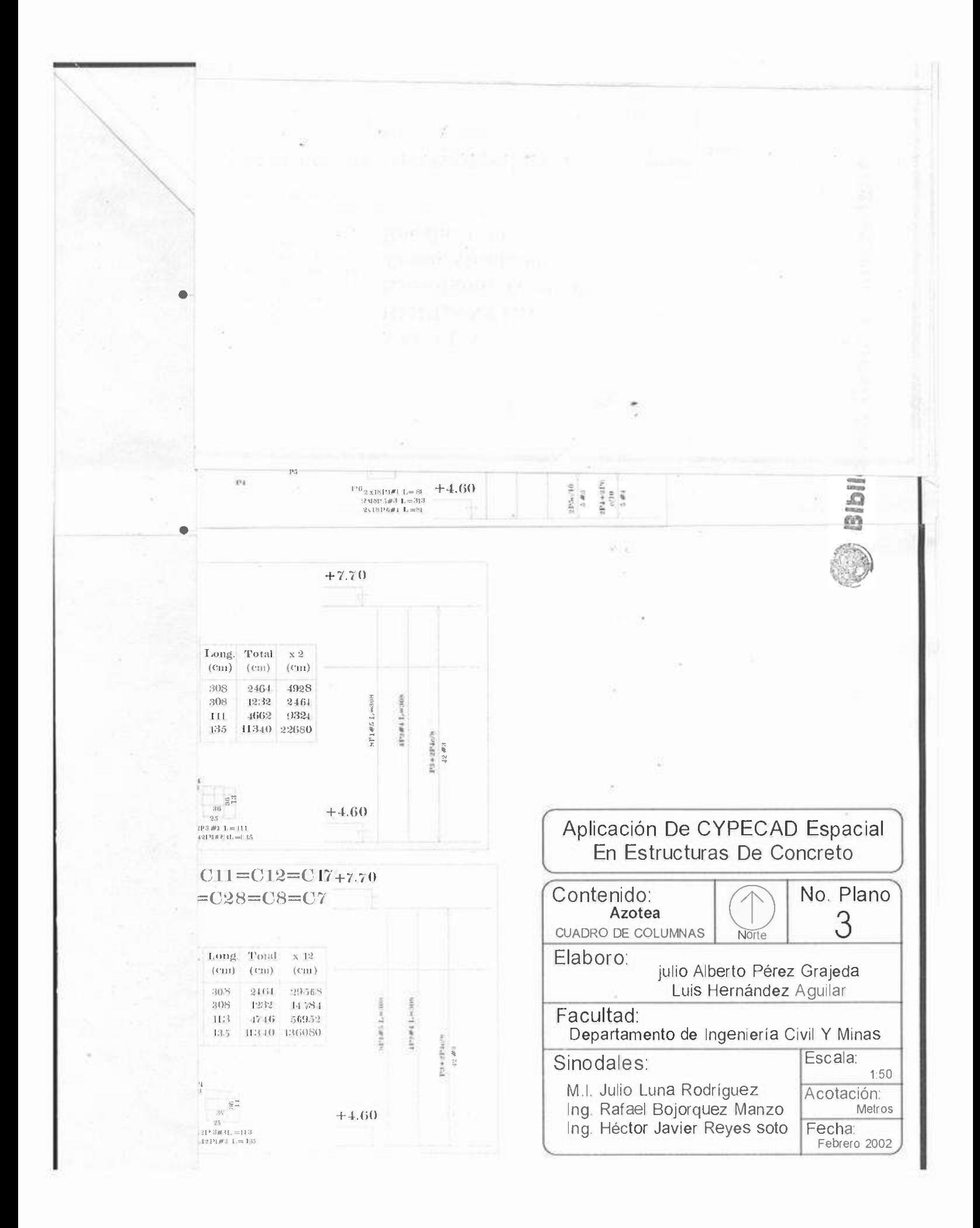

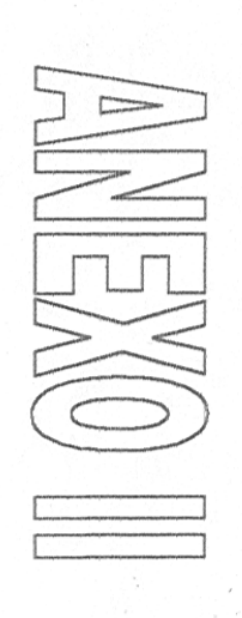

### **LISTADO DE MEDICION DE VIGAS OBRA: EDIFICIO ESCOLAR DE DOS NIVELES**

#### **MATERIALES:**

**CONCRETO: fc=250 KG/CM2 ACERO: Grado 60** 

|                                      | TIPO           | Kg              | Kg        | Kg          | A.POS. A.MON. A.PIEL A.EST.<br>Kg | TOTAL<br>Kg   |
|--------------------------------------|----------------|-----------------|-----------|-------------|-----------------------------------|---------------|
|                                      |                |                 |           |             |                                   |               |
| ENTREPISO                            |                |                 |           |             |                                   |               |
| *MARCO<br>$\overline{1}$             |                |                 |           |             |                                   |               |
| $V-101(B25-C13)$                     | DESC.          | 75.8            | 80.0      | 10.3        | 2.8                               | 168.9         |
| $V-102$ (C13-C16)                    | DESC.          |                 |           | 7.7         | 22.3                              | 30.0          |
| $V-103(C16-C19)$                     | DESC.<br>DESC. |                 |           | 8.6         | 22.3                              | 30.9          |
| $V-104(C19-C27)$<br>TOTAL MARCO<br>ı |                | 75.8            | 80.0      |             | 22.3                              | 22.3          |
| *MARCO<br>$\overline{2}$             |                |                 |           | 26.6        | 69.7                              | 252.1         |
| $V-105(C27-C11)$                     | DESC.          | 71.0            | 34.5      | 15.5        | 18.6                              |               |
| $V-106(C11-C14)$                     | DESC.          |                 | 64.7      | 7.7         | 22.3                              | 139.6<br>94.7 |
| $V-107(C14-C15)$                     | DESC.          | 52.3            |           | 7.7         | 22.3                              | 82.3          |
| $V-108(C15-C17)$                     | DESC.          |                 |           | 8.6         | 22.3                              | 30.9          |
| $V-109(C17-C18)$                     | DESC.          |                 | 14.9      |             | 22.3                              |               |
| TOTAL MARCO<br>$\overline{2}$        |                | 123.3           | 114.1     | 39.5        | 107.8                             | 37.2<br>384.7 |
| *MARCO<br>3                          |                |                 |           |             |                                   |               |
| $V-110(C18-C20)$                     | DESC.          | 76.0            | 69.3      | 16.3        | 22.3                              | 183.9         |
| $V-111(C20-C25)$                     | DESC.          |                 |           | 7.7         | 22.3                              | 30.0          |
| $V-112(C25-C29)$                     | DESC.          |                 | 10.9      | 2.6         | 22.3                              | 35.8          |
| $V-113(C29-B30)$                     | DESC.          |                 |           |             | 3.7                               | 3.7           |
| TOTAL MARCO<br>3                     |                | 76.0            | 80.2      | 2.6.6       | 70.6                              | 253.4         |
| <b>*MARCO</b><br>4                   |                |                 |           |             |                                   |               |
| $V-114(C14-C15)$                     | DESC.          | 18.7            | 17.6      |             | 20.5                              | 56.8          |
| *MARCO<br>5                          |                |                 |           |             |                                   |               |
| $V-115(B24-C13)$                     | DESC.          | 53.7            | 27.4      | 10.3        | 2.8                               | 94.2          |
| $V-116(C13-C7)$                      | DESC.          | <b>Contract</b> | 64.7      | 7.7         | 22.3                              | 94.7          |
| $V - 117(C7 - C8)$                   | DESC.          | 55.0            |           | 7.7         | 22.3                              | 85.0          |
| $V-118(C8-C9)$                       | DESC.          |                 |           | 7.7         | 22.3                              | 30.0          |
| $V-119(C9-C10)$                      | DESC.          |                 | 64.3      | 6.9         | 22.3                              | 93.5          |
| $V-120(C10-C12)$                     | DESC.          | 45.3            |           | 7.7         | 18.6                              | 71.6          |
| $V-121(C12-C14)$                     | DESC.          | 51.3            |           | 7.7         | 22.3                              | 81.3          |
| $V-122(C14-C15)$                     | DESC.          |                 | 64.3      | 7.7         | 22.3                              | 94.3          |
| $V-123(C15-C21)$                     | DESC.          | 52.3            |           | 7.7         | 22.3                              | 82.3          |
| $V-124(C21-C22)$                     | DESC.          |                 |           | 8.6         | 22.3                              | 30.9          |
| $V-125(C22-C24)$                     | DESC.          |                 | 14.9      |             | 22.3                              | 37.2          |
| TOTAL MARCO                          |                | $257 - 6$       | $235 - 6$ | <u>79.7</u> | $222 - 1$                         | 795.0         |

#### Combinaciones

#### Nombre Obra: Escuela de 2 niveles . . . . . . . .

#### Combinaciones usadas en el cálculo

Combinaciones para concreto: ACI 318-95 Combinaciones para Equilibrio: ACI 318-95 Comblnaciones para concreto de Vigas Centradoras: ACI 318-95

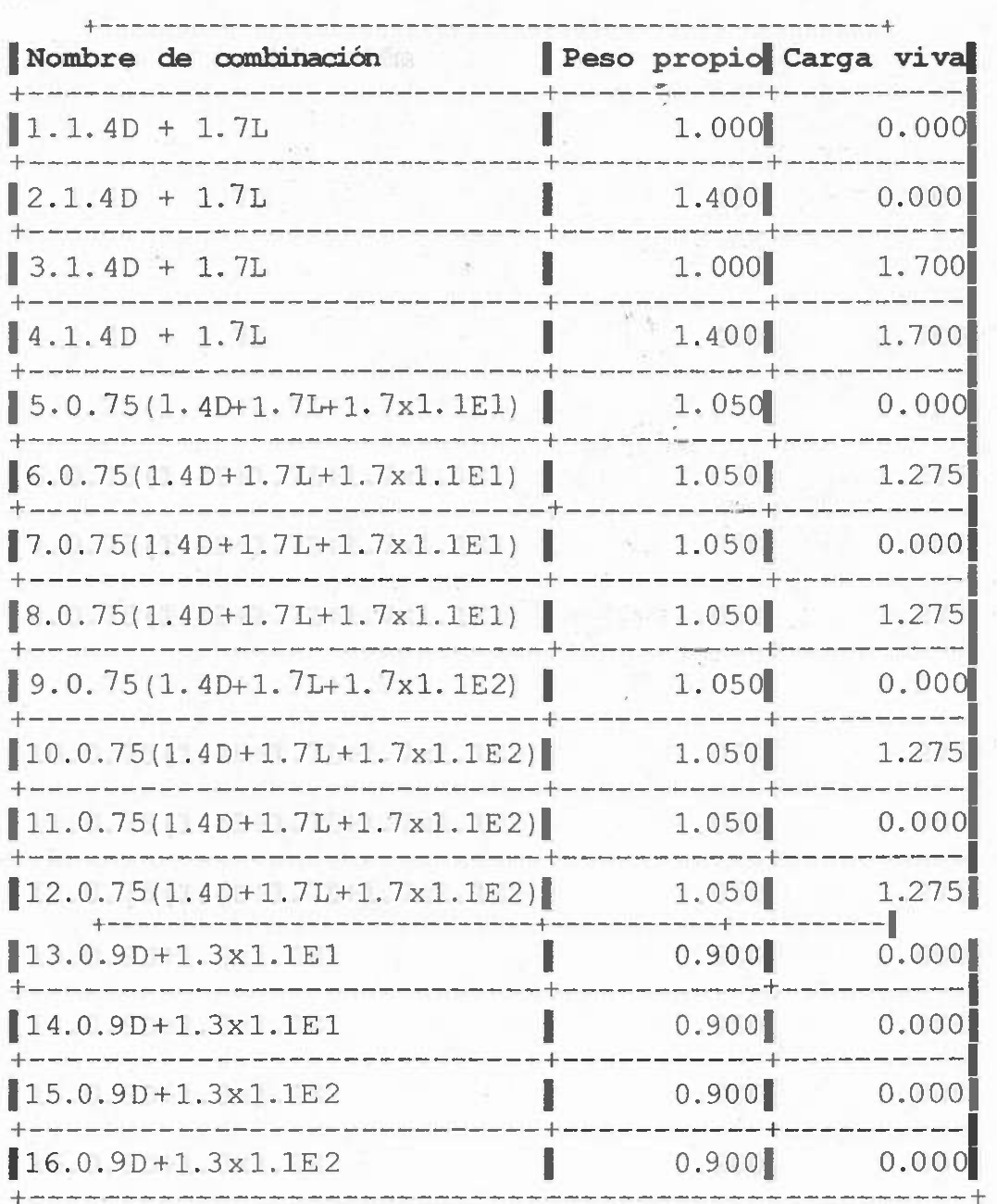

Combinaciones para Tensión del Terreno: Acciones Características Combinaciones para Desplazamientos: Acciones Características Combinaciones para Acero Laminado: Acciones Características Combinaciones para Acero Conformado: Acciones Características

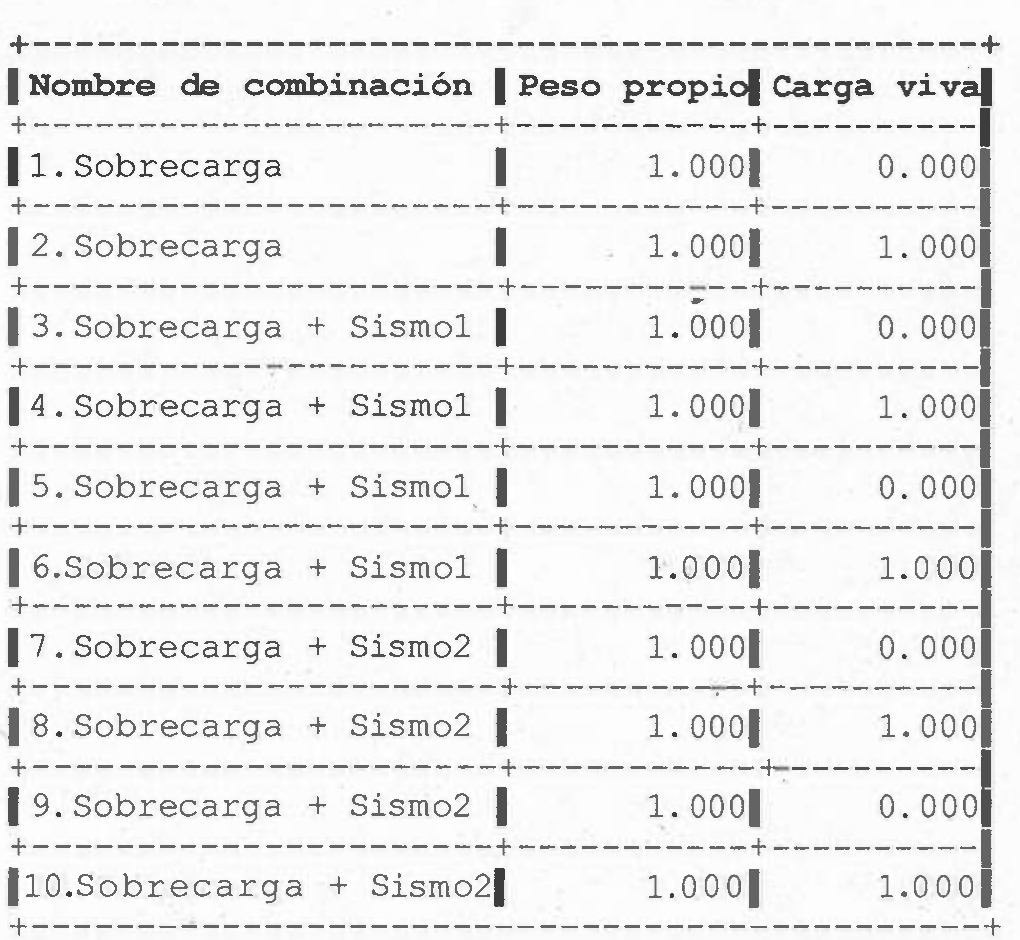

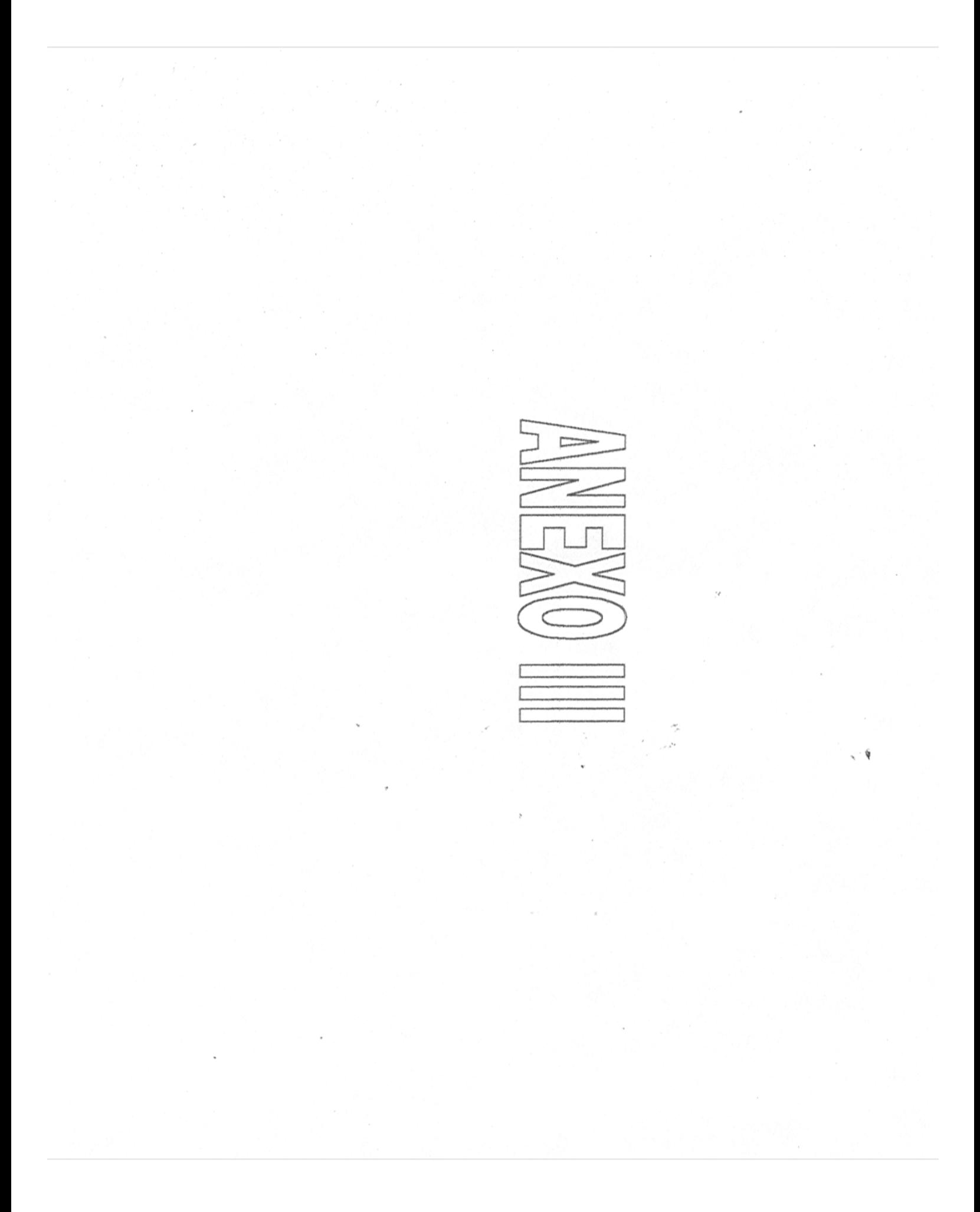

#### SISMO

## MODOS DE VIBRACIÓN A CONSIDERAR SEGÚN LA NORMATIVA NCSE-94 (ANÁLISIS DINÁMICO).

Tal y como viene expresado en la Norma NCSE-94: "los edificios de pisos con soportes continuos hasta la cimentación, pueden analizarse a partir de solo tres grados de libertad por planta, suponiendo en esta los movimientos del sólido rígido en su plano: dos traslaciones y una rotación.

Así pues debe considerar que la estructura puede calcularse con suficiente aproximación según tres modos de vibración por planta (dos traslaciones y un giro) Con lo que su estructura tiene "n" plantas aconsejamos seleccionar 3.n modos distintos, con un limite de 30 modos (aunque normalmente solo son representativos los primeros).

#### RECOMENDACIONES DE CÀLCULO

- Calcule la estructura exclusivamente a cargas gravitatorias (sin sismo ni viento)
- Compruebe los pilares y redimensione hasta que desaparezcan los mensajes de cuantía excesiva e incluso los armados del 25 aumentando secciones.
- Calcule ahora con sismo y/o viento.
- Vuelva a comprobar los pilares y a redimensionar pilares. Pero atención, si algún pilar falla es conveniente aumentarlo y a todos los demás, pues si no se vuelve más rígido y en un calculo posterior volvería a fallar.
- Vuelva a calcular la estructura y a comprobar los pilares.

Para el sismo se puede definir dos métodos de cálculo generales: calculo estático y calculo dinámico.

Es posible aplicar ambos métodos generales o específicos indicados con la población donde se encuentre la edificación.

#### CONSIDERACIÓN DE EFECTOS DE 2° ORDEN

De forma potestativa se puede considerar cuando se define hipótesis de viento o sismo, el cálculo de la aplicación de los esfuerzos producidos por la actualización de dichas cargas horizontales. Es aconsejable activar esta opción en el calculo.

El método esta basado en el efecto p-delta debido a los desplazamientos producidos por las acciones horizontales abordando la forma sencilla los efectos de segundo orden a partir de un cálculo de primer orden , y un comportamiento lineal de los materiales, con ynas características mecánicas calculadas con las secciones brutas de los materiales y su módulo de' elasticidad secante.

En la norma ACI-318-95 existe el índice de estabilidad Q por planta, no para el global del edificio, aunque no podría establecer una relación con el coeficiente de estabilidad global si las plantas son muy similares, relacionándolos mediante:

#### $Yz=$  coeficiente de estabilidad global=  $1/(1-Q)$

En cuanto al límite que establece para la consideración de la planta como intraslacional, o lo que en este caso seria el limite para su consideración o no, se dice que Q=0.05, es decir: 1/0.95 =1.05.

Para este caso supone calcularlo y tenerlo en cuenta siempre que se supere dicho valor, lo que en definitiva conduce a considerar el calculo prácticamente siempre y amplificar los esfuerzos por este método.

En cuanto al coeficiente multiplicador de los desplazamientos se indica que, dado que las ocasiones horizontales son temporales y de corta duración se puede considerar una reducción del orden del 70% de la inercia, y como el modulo de elasticidad es menor (15100/19000=0.8), es decir, un coeficiente amplificador de los desplazamientos de 1/(0. 7x08)=1. 78 y, de acuerdo al coeficiente de estabilidad global, no superar el valor 1.35 seria lo razonable.

Se puede apreciar que el criterio del código modelo seria recomendable y fácil de recordar, así como aconsejable en todos los casos su aplicación.

*Coeficiente multiplicador de los desplazamientos =2 Limite para el coeficiente de estabilidad global =1.5* 

En verdad que, por otro lado siempre existen en los edificios , elementos rigidizantes, fachadas, escaleras, muros portantes, etc., que aseguran un menor desplazabilidad frente a las acciones horizontales que las calculadas. Para ello el programa deja en 1.00 el coeficiente multiplicador de los desplazamientos.

Queda a criterio del proyectista su modificación, dado que no todos los elementos se pueden discretizar en el cálculo de la estructura.

#### **DISENO POR SISMO**

Este es uno de los capítulos mas modificados al igual que las normas técnicas respectivas (después de los sismos de 1985. fue que se le dio mayor importancia) sobre todo tomando en cuenta la recurrencia

#### Art.202.

En te capitulo se establece las bases y requisitos generales núnimos de diseño para que las estructuras tengan seguridad adecuada ante los efectos de los sismos. los métodos de análisis y los requisitos para estructuras especificas se detallaran en las normas técnicas complementarias.

## MANUAL DE DISEÑO DE OBRAS CIVILES DE LA COMISION FEDERAL DE ELECTRICIDAD

#### **CRITERIOS PARA DISEÑO POR SISMO**

- TIPO I Terreno firme: Depósitos de suelo formados solamente por estratos con velocidades de propagación  $\beta_0 \ge 700$  m/so módulos de rigidez Co  $\geq$  85000 t/m2.
- TIPO II Terreno intermedio: Depósitos de suelo con periodo fundamental de vibración y velocidad efectiva de propagación tales que se cumple la relación

$$
\beta \quad T \quad + \beta \quad T \quad \geq \beta \quad T \tag{1.2}
$$

TIPO III Terreno blando: Depósitos de suelo con periodo fundamental de vibración y velocidad efectiva de propagación tales que se cumple la relación

$$
\beta_c T_a + \beta_a T_c < \beta_c T_c \tag{1.3}
$$

Para las ciudades de México y Acapulco son aplicables las microrregionalizaciones sismicas realizadas con motivo de su reglamentación sismica. Asimismo, las microzonificaciones sismicas que se conozcan para otras localidades serán aplicables siempre y cuando sean congruentes con los criterios de clasificación de terrenos de cimentación establecidos en el presente capítulo.

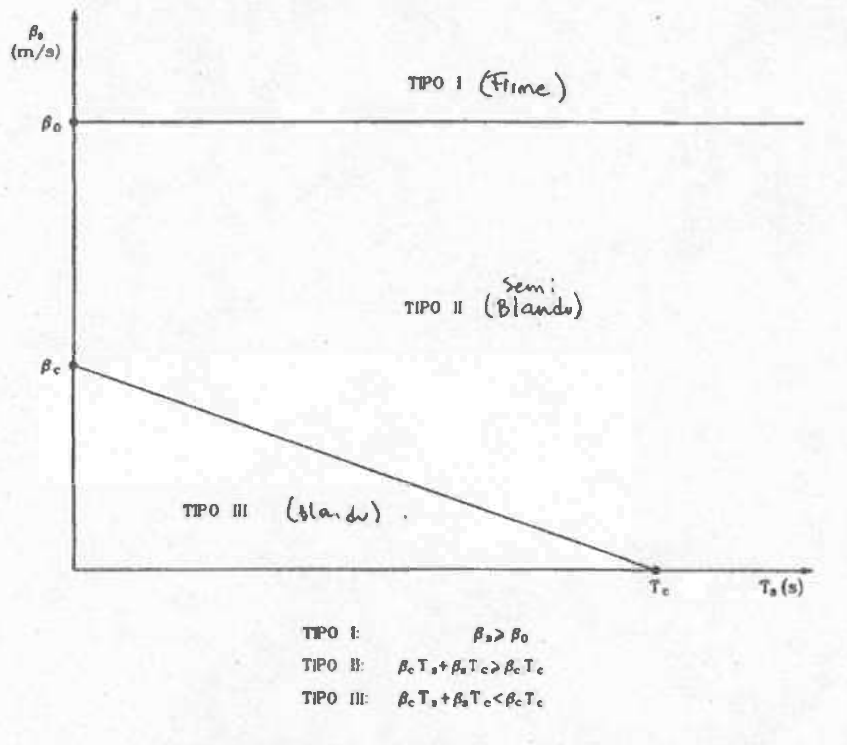

Fig. 1.3 Carta de microzonificación sismica

Argumentando razones económicas, para estructuras sencillas no siempre se realizan exploraciones del subsuelo hasta la profundidad de terreno firme. En estas situaciones, el terreno de cimentación en cuestión se debe clasificar como del tipo III. Se puede aplicar un criterio menos severo sólo si existen evidencias claras de que el subsuelo que se encuentra por debajo del nivel de exploración es lo suficientemente rígido como para ignorarlo. En estos casos, tanto el periodo fundamental de vibración como la velocidad efectiva de propagación del sitio, calculados aproximadamente con los estratos conocidos, resultan ser menores que los reales. Por consiguiente, el uso de tal criterio se traducirá en un corrimlento hacla el tipo de terreno de mayor amplificación según la carta de microzonificación sísmica, lo que implicará que la clasificación del suelo sea conservadora.

#### 3.2.2 Claalflcacidn de Conalrucctonoa aegán au Destino

• Atendiendo a la seguridad estructural aconsejable para la estructura, las construcciones se clasifican según su destino como se Indica a continuación:

- GRUPO A Estructuras en que se requiere un grado de seguridad alto. Construcciones cuya falla estructural causarla la pérdida de un número elevado de vidas o pérdidas económicas o culturales de magnitud excepcionalmente alta, o que constituyan un peligro significativo por contener sustancias tóxicas o inflamables, así como construcciones cuyo funcionamiento sea esencial a raiz de un sismo. Tal es el caso de puentes principales, slstemas de abasteciaiento de agua potable. subestaciones eléctricas, centrales telefónicas. estaciones\_ de bomberos. archivos y registros públicos, monumentos, museos, hospitales, escuelas, estadios, templos, terminales de trasporte, salas de espectáculos y hoteles que tengan áreas de reunión que pueden alojar un número elevado de personas, gasolineras, depósitos de sustancias inflamables o tóxicas y locales que alojen equipo especialmente costoso. Se Incluyen taablén todas aquellas estructuras de plantas de generación de energia eléctrica cuya falla por movimiento sismico pondría en peligro la operación de la planta, asl como las estructuras para la trasalslón y distribución de energía eléctrica.
- GRUPO B Estructuras en que se requiere un grado de seguridad intermedlo. Construcciones cuya falla estructural ocasionaria pérdidas de magnitud intermedla o pondría en peligro otras construcciones de este grupo o del A, tales como naves industriales, locales comerciales, estructuras comunes destinadas a vivienda u oficinas, salas de espectáculos, hoteles, depósitos y estructuras urbanas o industriales no incluidas en el grupo A. asi como 11uros de retención, bodegas

paralizarian el funclonamiento de la planta. **Incluyen todas aquellas estructuras de plantas de generac10n de energia eléctrica que en caso de fallar por te�blor no** 

GRUPO C Estructuras en que es admisible un grado de seguridad bajo. Construcciones cuya falla estructural ocasionaria pérdidas de  $m$ agnitud sumamente pequeña y no causaria normalmente daños a construcciones de los grupos A y B- ni pérdida de vidas. Se **incluyen en este grupo. por ejemplo. bodegas provisionales y bardas con altura no mayor de 2 .5 m.** 

**En algunas estructuras especl,alaente li:nportantes. como los reactores**  nucleares o las grandes presas, el grado de seguridad recomendable es tan alto que escapan a la clasificación que antecede. En el disefio sísmico de tales estructuras se seguirán criterios especiales acordes **con el estado del conocimiento.** 

#### **3.2.3 Clasificación de Construcciones según su Estructuración**

Atendiendo a las caracteristlcas estructurales que Influyen en la **respuesta** s í se í ca **de la estructura. las construcciones se clasifican**   $según$  **su estructuración como se indica a continuación:** 

- TIPO 1 Estructuras de edificios: Estructuras comunes tales como edificios urbanos, naves industriales tiplcas, **salas de espectáculos y estructuras semejantes. en que las fuerzas laterales se resisten en cada nivel por marcos continuos**  contraventeados o no, por diafragmas o muros o por combinación de diversos sistemas como los mencionados.
- TIPO 2 Péndulos Invertidos y apéndices: Péndulos **invertidos o**  estructuras en que 50 por ciento o más de su masa se halle en el extremo superior y tengan un solo elemento resistente en la dirección de análisis o una sola hilera de columnas

perpendicular a ésta. Apéndices o elementos cuya estructuración difiera radicalmente de la del resto de la estructura, tales como tanques, parapetos, pretiles, anuncios, ornamentos, ventanales, muros y revestimientos, entre otros.

- TIPO 3· Muros de retención.
- TIPO 4 Chimeneas, silos y similares: Chimeneas y silos, o estructuras semejantes en que la masa y rigidez se encuentren distribuidas continuamente a lo largo de su altura y donde dominen las deformaciones por flexión.
- TIPO 5 Tanques, depósitos y similares: Tanqµ�s elevados y depósitos superficiales, o estructuras semejantes destinadas al almacenamiento de líquidos que originan importantes fuerzas hidrodinámicas sobre el recipiente.
- TIPO 6 Estructuras industriales: Estructuras fabriles en que se requieren grandes áreas libres de columnas y donde se permite casi siempre colocar columnas relativamente cercanas unas de las otras a lo largo de los ejes longitudinales, dejando entonces grandes claros libres entre esos ejes. Estas estructuras están formadas en la mayoria de los casos por una sucesión de marcos rigidos trasversales, todos iguales o muy parecidos, ligados entre sí por los elementos de contraventeo que soportan los largueros para la cubierta y los recubrimientos de las paredes.

TIPO 7 Puentes.

- TIPO 8 Tuberias.
- TIPO 9 Presas.
- TIPO 10 Otras estructuras.

#### **3.2.4 Factor de** Comportamiento Sísmico

La forma más adecuada en la actualidad de caracterizar las estructuras en función de su ductilidad consiste en el empleo del factor de comportamiento sismico Q, el cual en realidad ne sólo está asociado a la ductilidad estructural, sino también a la estructuración misma, al deterioro o efecto que puede llegar a contrarrestar gran parte de la capacidad extra en resistencia que suministra la ductilidad y a reservas de capacidad ante carga sismica que·los métodos convencionales de diseño no consideran.

Para las distintas estructuras comprendidas dentro de la clasificación por tipos considerada se adoptarán los siguientes valores del factor de comportamiento sismico:

TIPO 1 Se usará Q = 4 cuando se cumplan los requisitos siguientes:

l. La resistencia en todos los entrepisos es suministrada exclusivamente por marcos no contraventeados de acero o concreto reforzado, o bien por marcos contraventeados o con muros de concreto reforzado en los que en cada entrepiso los marcos son capaces de resistir, sin contar muros ni contravientos, cuando menos 50 por ciento de la fuerza sísmica actuante.

2. Si hay muros ligados adecuadamente en todo su perímetro a los marcos estructurales o a castillos y dalas ligados a los marcos, éstos se deben tener en cuenta en el análisis de la estructura, pero su contribución a la capacidad ante fuerzas laterales sólo se tomará en cuenta si estos muros son de piezas macizas, y los marcos, sean o no contraventeados, y los muros de concreto reforzado son capaces de resistir al menos 80 por ciento de las fuerzas laterales totales sin la contribución de los muros de mamposterla.

3. El minlao cociente de la capacidad resistente de un entrepiso entre la acción de diseño no difiere en más de 35 por ciento dei • promedio de dichos cocientes para todos los entrepisos. Para verificar el cumplimiento de este requisito, se calculará ia capacidad resistente de cada entrepiso teniendo en cuenta todos los elementos que puedan contribuir a la resistencia, en particular los muros ligados a la estructura en la forma especificada en el requisito 2.

4. Los marcos y muros de concreto reforzado cumplen .con los requisitos que fijan para marcos y muros dúctiles las normas técnicas para estructuras de concreto (ref. 6).

5. Los marcos rigidos de acero satisfacen los requisitos para marcos dúctiles que fijan las normas técnicas para estructuras metálicas (ref. 8).

Se usará  $Q = 3$  cuando se satisfacen las condiciones 2, 4 y 5 y en cualquier entrepiso dejan de satisfacerse las condiciones 1 o 3 especificadas para el caso Q = 4, pero la resistencia en todos los entrepisos es suministrada por columnas de acero o de concreto reforzado con losas planas, por marcos rigidos de acero, por marcos de concreto reforzado, por muros de este material, por combinaciones de éstos y marcos o por diafragmas de madera contrachapada. Las estructuras con losas planas deberán además satisfacer los requisitos que sobre el particular marcan las normas técnicas para estructuras de concreto (ref. 6).

Se usará Q = 2 cuando la resistencia a fuerzas laterales es suministrada por losas planas con columnas de acero o de concreto reforzado, por marcos de acero o de concreto reforzado, contraventeados o no, o por muros o columnas de concreto reforzado, que no cumplen en algún entrepiso lo especificado para los casos  $Q = 4$  y  $Q = 3$ , o por muros de mampostería de

piezas macizas confinados por castillos, dalas, columnas o **trabes de concreto reforzado o de acero. que satisfacen los**  requisitos de las normas técnicas para estructuras de mamposteria (ref. 7), o diafragmas construidos con duelas inclinadas o por sistemas de muros formados por duelas de madera horizontales o verticales combinados con elementos diagonales de madera maciza. Tamblén se usará Q = 2 cuando la resistencia es suministrada por elementos de concreto prefabricado o **presforzado, con las excepciones que sobre el particular aarcan**  las normas técnicas para estructuras de concreto (ref. 6).

Se usará  $Q = 1.5$  cuando la resistencia a fuerzas laterales es suministrada en todos los entrepisos por muros de mampostería de **pl"ezas huecas. confinados o con refuerzo lnterlor. que**  satisfacen los requisitos de las normas técnicas para estructuras de mampostería (ref. 7), o por combinaciones de dichos muros con elementos como los descritos para los casos  $Q = 3$  y  $Q = 2$ , o por marcos y armaduras de madera.

Se usará  $Q = 1$  en estructuras cuya resistencia a fuerzas laterales es suministrada al menos parcialmente por elementos o materiales diferentes de los arriba señalados, a menos que se haga un estudio que demuestre claramente que se puede emplear un valor más alto que el que aqui se especifica.

En todos ios casos se empleará para toda la estructura en la dirección de análisis el valor mínimo de Q que corresponde a los diversos entrepisos de la estructura en dicha direcclón.

El factor Q puede diferir en las dos direcciones ortogonales en que se analiza la estructura, según sean las propiedades de ésta en dichas direcciones.

TIPO 2 Se emplearán los mismos valores de Q especificados para estructuras de edificios, dependiendo de la foraa en que se encuentre estructurado el sistema resistente del invertido o apéndice. péndulo •

- TIPO 3 Para muros de retención no se requiere del factor de comportamiento slsmico.
- TIPO 4 Se utilizará un valor de Q = 2 cuando se trate de chimeneas de concreto reforzado o bien de Q = 3 en caso de chimeneas de acero. Según el material, para silos se utilizarán los mismos valores de Q anteriores.
- TIPO 5 Tratándose de tanques elevados se emplearán los mismos valores de Q estipulados para estructuras de eclificios, dependiendo de la forma en que se encuentre estructurada la plataforma de soporte. Para depósitos apoyados directamente sobre el terreno se usará un valor de Q = 1.5 en caso de recipientes de concreto reforzado o bien de Q = 2 cuando se trate de recipientes de acero.
- TIPO 6 En la tabla 2. 1 se presentan valores representativos de {/Q para este tipo de estructuras, siendo  $\xi$  un factor reductivo que depende del amortiguamiento de la estructura. Alternativamente, podrán emplearse los mismos valores de Q especificados para estructuras de edificios, siempre que se Justifique y cuando se cumplan adicionalmente los requisitos para estructuras dúctiles que fijan el AISC (ref. 11) en acero y el ACI (ref. 3) en concreto.
- TIPO *1* Se usará Q = 3 cuando la resistencia a fuerzas laterales sea suministrada por marcos de dos o más columnas de concreto reforzado o acero.

Se usará  $Q = 2$  cuando la resistencia a fuerzas laterales sea suministrada por pilas de una sola columna de concreto reforzado  $-12.44$ 

laterales sea suministrada por sistemas pila-muro.

Se usará  $Q = 1.5$  para el diseño de pilas aisladas y estribos de mampostería, así como para el diseño de las conexiones de la subestructura tanto con superestructura. la cimentación como con la

Se usará Q = 1 para el disefto de las conexiones entre las pilas con la superestructura y las pilas con la cimentación.

Se usará  $Q = 0.8$  para el diseño de las conexiones entre los estribos y la superestructura.

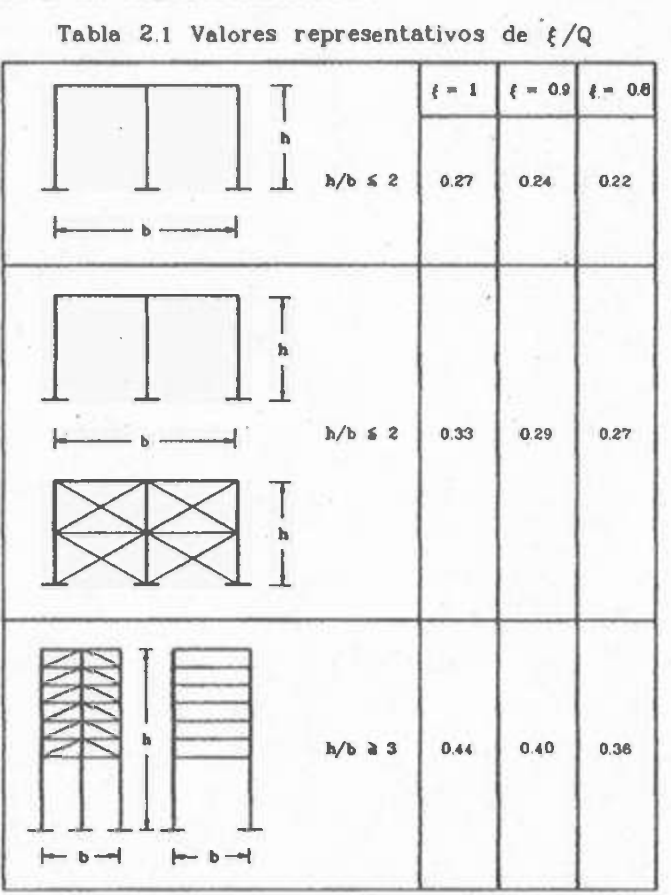

TIPO 8 Para tuberías no se requiere del factor de comportamiento s1smico.

 $Q = 1,$ mientras que en presas de valor de gravedad de mampostería o concreto se empleará un valor de Q = 1.5.

TIPO 10 Para estructuras que no se encuentren comprendidas dentro de las clasificadas en los tipos 1 a 9 se deberán emplear valores de Q acordes con las reducciones por comportamiento inelástico que se concluyan a partir de estudios específicos sobre la respuesta probable de la estructura en cuestión.

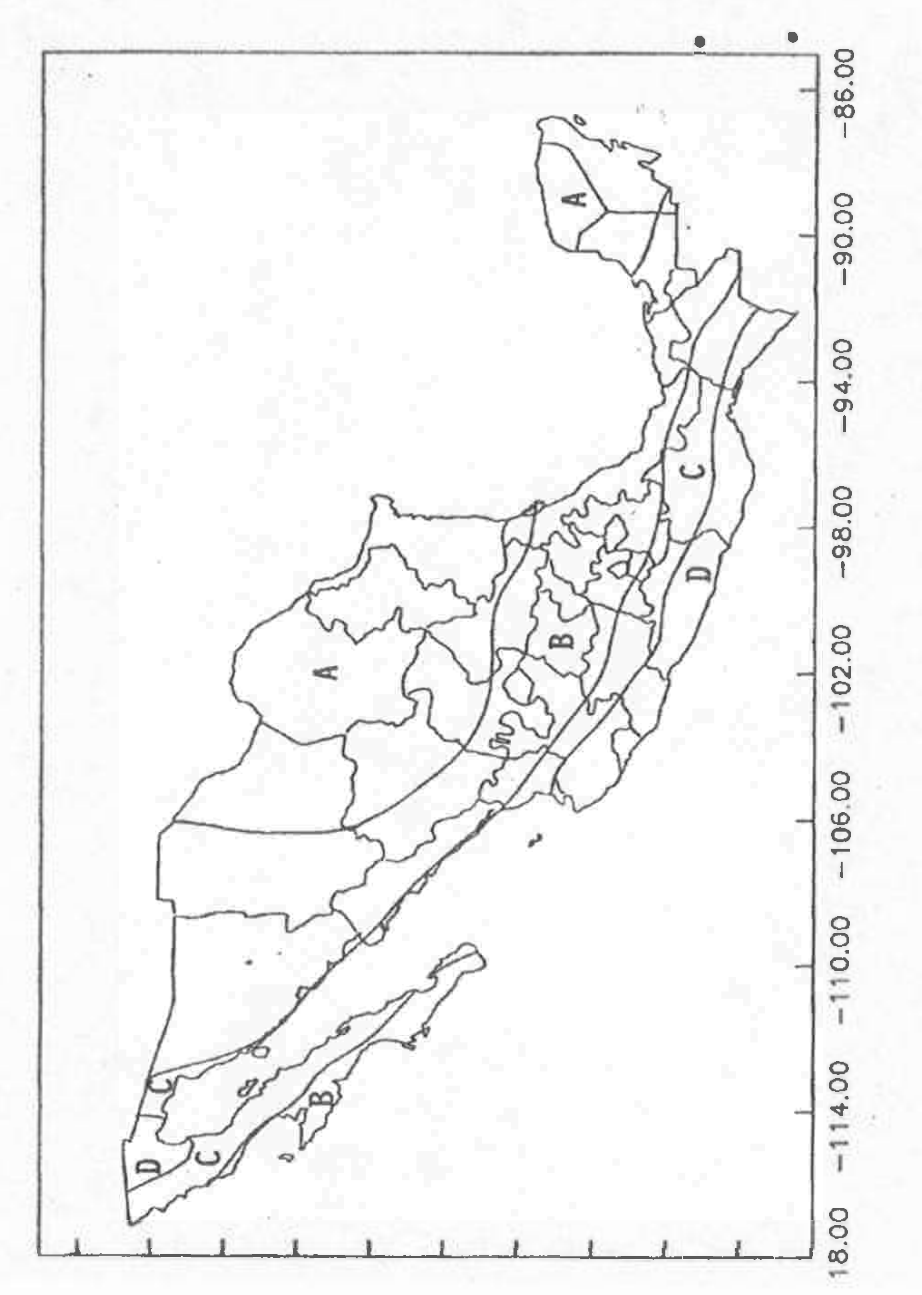

3.1 Regionalización sísmica de la República Mexicana Fig.

 $\left\| \begin{array}{c} \mathbb{E}[\mathbb{E}[\mathbb{E$ 

 $\sim$  $\sim$   $\sim$   $\bar{\bar{z}}$ 

#### **PREDIMENSIONAMIENTO DE COLUMNAS**

SECCIONES DE COLUMNAS Y MUROS

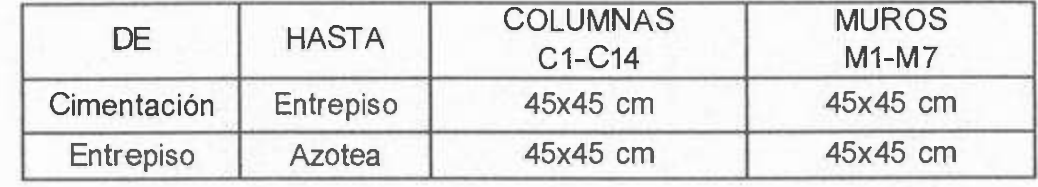

Nota: En éste caso no se consideró columnas de esquinas ya que fueron sustituidos por muros de cortante, esta razón se debe a que este tipo de columnas soportan menos cargas. Las dimensiones de 45x45 cm es debido a que el armado de los muros no se empalme con el armado de la viga.

#### **PREDIMENSIONAMIENTO DE VIGAS**

#### SECCIONES DE VIGAS

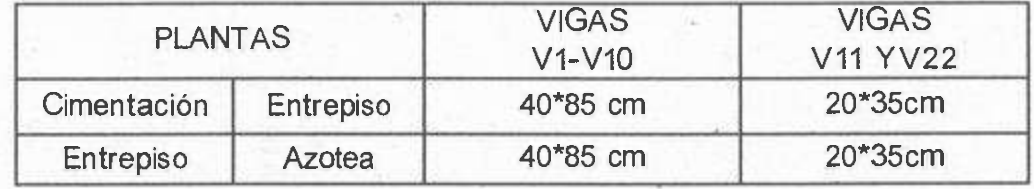

\* '3: Las vigas transversales tienen un claro de 3.24 mts y la propuesta de su dimensionamiento fueron basados en los criterios de las tablas asignados por el asesor. Considerando un dimensionamiento de 20x35 cm, en tanto a las vigas longitudinales con

de 8 mts se consideraron de 40x80 cm.

#### CARGAS MUERTAS

Art. 196. Se considerarán como cargas muertas los pesos de todos los elementos constructivos, de los acabados y de todos los elementos que ocupan una posición pennanente y tienen un peso que no cambia sustancialmente con el tiempo.

Para la evaluación de las cargas muertas se emplearán las dimensiones especificadas de los elementos constructivos y los pesos unitarios de los materiales. Para estos últimos se utilizarán valores mínimos probables cuando sea más desfavorable. Para la estabilidad de la estructura se considerará una carga muena menor , como en el caso del volteo, notación, lastre y succión producida por el viento. En algunos casos se emplearán valores máximos probables.

#### SEGURIDAD ESTRUCTURAL

Art. 197. El peso muerto calculado de losas de concreto de peso normal coladas en el lugar se incrementara en 20 kg/m<sup>2</sup>. Cuando sobre una losa colada en el lugar ó precolada, se coloque una capa de mortero de peso normal, el peso normal calculado de esta capa se incrementara también en 20 kg/m2, de manera que el incremento total será de 40 kg/m<sup>2</sup>.

Tratándose de losas y morteros que posean pesos volwnétricos difcremes del normal, estos valores se modificaran en proporción a los pesos volumétricos.

Estos aumentos no se aplicaran cuando el efecto de la carga muerta sea favorable a la estabilidad de la estructura.

#### CARGAS VIVAS

,• .

Art. 198. - Se consideraran cargas vivas las fuerzas que se producen por el uso y ocuparon de las Edificaciones y que no tienen carácter permanente al menos que se justifiquen racionalmente otros valores, estas cargas se tomaran iguales a las especificadas en el articulo 199.

Las cargas cspocificadas no incluyen el peso de muros divisorios de mampostería o de otros tamaño, archivos importantes, libreros pesados o cortinajes en salas de espectáculos. Cuando se prevean materiales, ni el de muebles, equipos u objetos de peso fuera de lo común, como cajas fuertes de gran tales cargas deberán cuantificarse y tomarse en cuenta en el diseño en forma independiente de la carga viva especificada. Los valores adoptados deberán justificarse en la memoria de calculo e indicarse en los planos estructurales.

Art.199.- Para la aplicación de las cargas vivas unitarias se deberá tomar en consideración·las siguientes disposiciones:

- l. La. carga viva máxima Wm se deberá emplear para diseño estructural por fuerzas gravitacionales y para calcular asentamientos inmediatos en suelos, asi como en el diseño estructural de los cimientos ante cargas gravitacionales;
- II. La carga instantánea Wa se deberá usar para diseño sísmico y por viento y cuando se revisen distribuciones de cargas más desfavorables que la uniformemente repartida sobre toda el área;
- 111. La carga media W se deberá emplear en el calculo de asentamientos diferidos y para el calculo de flechas diferidas;
- IV.

Cuando el efecto de carga viva sea favorable para la estabilidad de la estructura, como en el caso de problemas de flotación, volteo y de succión por viento, su intensidad se considerara nula sobre toda el área, a menos que pueda justificarse otro valor acorde con la definición del articulo 187 de este reglamento, y

V. Las cargas uniformes de la tabla de esta pagina, se consideran distribuidas sobre el arca tributaria de cada elemento:

#### Observaciones a la tabla de cargas vivas unitarias:

Para elementos con carga tributaria mayor de 36m<sup>\*\*</sup>2, Wmpodra reducirse tomándola igual a 100+420 A (-1/2) (A es el área tributaria en m\*\*2. Cuando sea mas desfavorable se considera en lugar de Wm, una carga de 500kg aplicada sobre un área de 50\*50cm en la posición mas critica.

Para sistemas de piso ligero con cubierta rigidizante , se considera en lugar de Wm .cuando sea mas desfavorable, una carga concentrada de 250kg para diseño de los elementos de soporte y de 100 kg. para el diseño de la cubierta, ambos casos ubicadas en la posición mas.desfavorable

Se consideraran sistemas de piso ligero aquellos formados por tres o mas miembros aproximadamente paralelos y separados entre si no mas de 80cm y unidos con una cubierta de madera contrachapada, de duelas de madera bien clavadas u otro material que proporcione una rigidez equivalente.

Para elementos con área tributaria mayor de 36m<sup>\*\*</sup>2, Wm podrá reducirse, tomándola igual a 180+420 A \*\*(-112) (A es el área tributaria en m\*\*2). Cuando sea mas desfavorable se considera en lugar de Wm, una carga de lOOOkg aplicada sobre un área de 50\*50cm en la posición mas critica.

Para sistemas de piso ligero con cubierta rigidizante ,definidos como en la nota se considera en lugar de Wm, cuando sea mas desfavorable, una carga concentrada de 500kg para el diseño de los elementos de soporte y de 150kgpara el discño de la cubierta, ubicadas en la posición mas desfavorable.

En áreas de comunicación de cada habitación y edificios de departamentos se considerará la misma carga viva que en el caso a) de la tabla.

-l. Para el diseño de los pretiles y barandales en escaleras, rampas, pasillos y balcones se deberá fijar mm carga por metro lineal no menor de I OOkg/m I actuando al nivel de pasamanos y en la dirección mas desfavorable.

*5.* En estos casos deberá ponerse particular atención a la revisión de estados límites de servicio relativos a vibraciones.

6. Atendiendo el destino del piso se determinará con los criterios del artículo 187, La carga unitaria, W que nos será inferior a 350 kg/m<sup>2</sup>, y deberá especificar en los planos estructurales y en placas coladas en lugares fácilmente visibles de la edificación.

Las cargas vivas especificadas para cubiertas y azotea no incluyen las cargas producidas por tinacos y anuncios, ni las que se deben a equipos u objetos pesados, que puedas apoyarse en o colgarse del techo. Estas cargas deben preverse por separado y especificarse en los planos estructurales. Adicionalmente los elementos de las cubiertas y azoteas deberán revisarse con una carga concentrada de 100 Kg. en la posición más crítica.

8. Además en el fondo de los valles de techos inclinados se considerará una carga debida al granizo de 30 kg/m<sup>2</sup>, de proyección horizontal del techo que desagüe hacia el valle, esta carga se considerará como una acción accidental para fines de revisión de seguridad y se aplicarán los factores de carga correspondiente según el artículo 194.

9. Mas una concentración de 150 kg. En el lugar más desfavorable del miembro estructural de que se trate.

Se han incrementado notablemente los valores de las cargas vivas en oficinas, estacionamientos y lugares de reunión.

#### ART.200.

Durante el proceso de edificación deberán considerarse las cargas vivas transitorias que puedas producirse, éstas incluirán el peso de los materiales que se almacenan temporalmente, el de los vehículos y el equipo, el colado de plantas superiores que se apoyen en la planta que se analiza, y· el personal necesario, no siendo esto último peso menor que 150 kg/m<sup>2</sup> Se considerará además una concentración de 150 kg. En el lugar más desfavorable.

#### ART.201.

El propietario o poseedor será responsable de los prejuicios que ocasione el cambio de uso de una edificación cuando produzca cargas muertas o vivas mayores, o con una distribución más desfavorable que las del diseño aprobado. El propietario deberá vigilar las cargas a las que se someta a su propiedad por terceros, de modificarse estas, el D.R.O.I. sus responsables en su caso no tendrán

El propietario o poseedor será responsable de los perjuicios que ocasione el cambio de uso de una edificación cuando produzca carga mucr6tas o vivas mayores, o con una distribución mas desfavorable que las del diseño aprobado. el propietario deberá vigilar las cargas a las que sé someta su propiedad por terceros. de modificarse estas ,el d.r.o,i sus corresponsales en su caso no tendrán ninguna cargas han sido modificadas por los arrendatarios o propietario para'deslirdar su responsabilidad. responsabilidad en el caso de fallo de la estructura el d.r.o. deberá hacer notar al departamento si las

## Peso volumétrico de materiales de construcción.

#### *Piedras naturales*

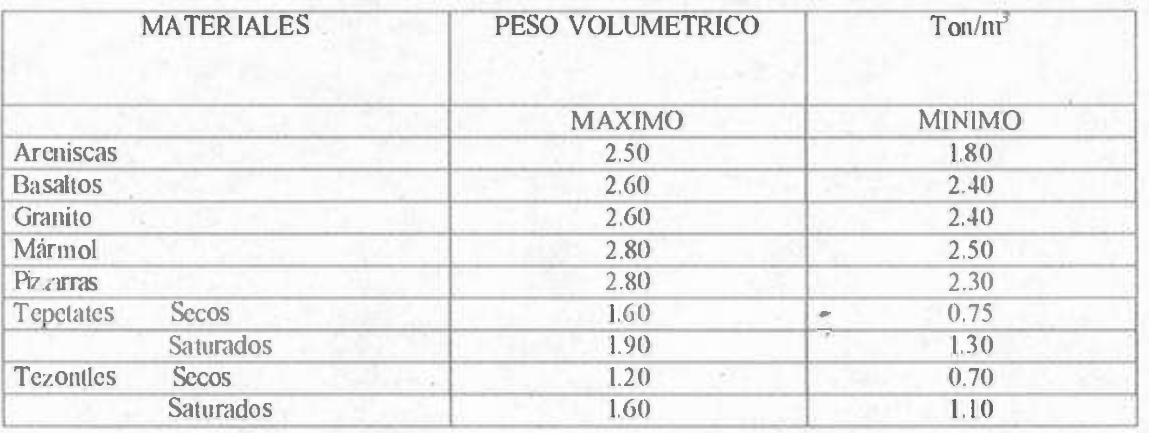

#### *Piedras artificiales:*

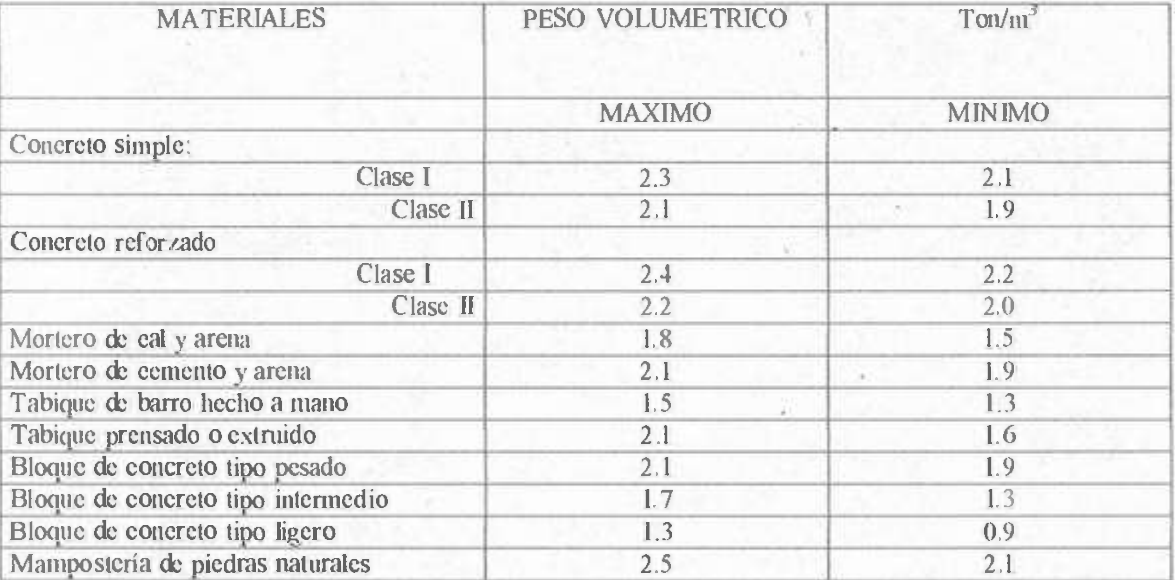

#### *Varios*

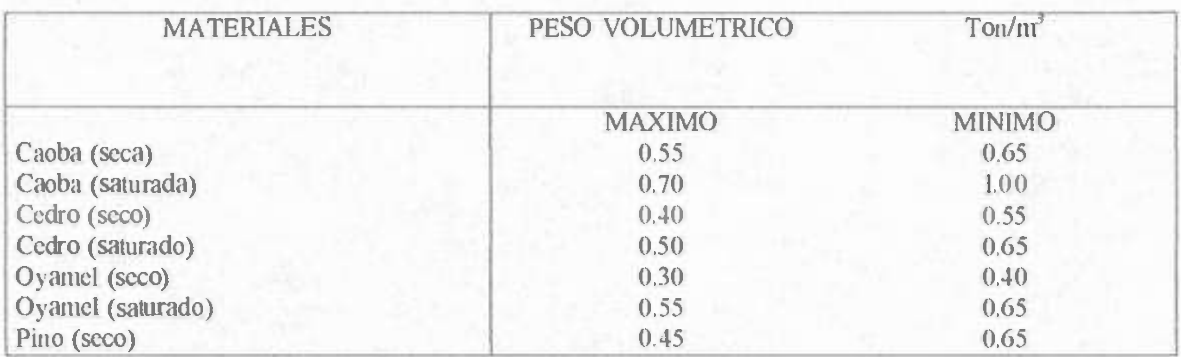

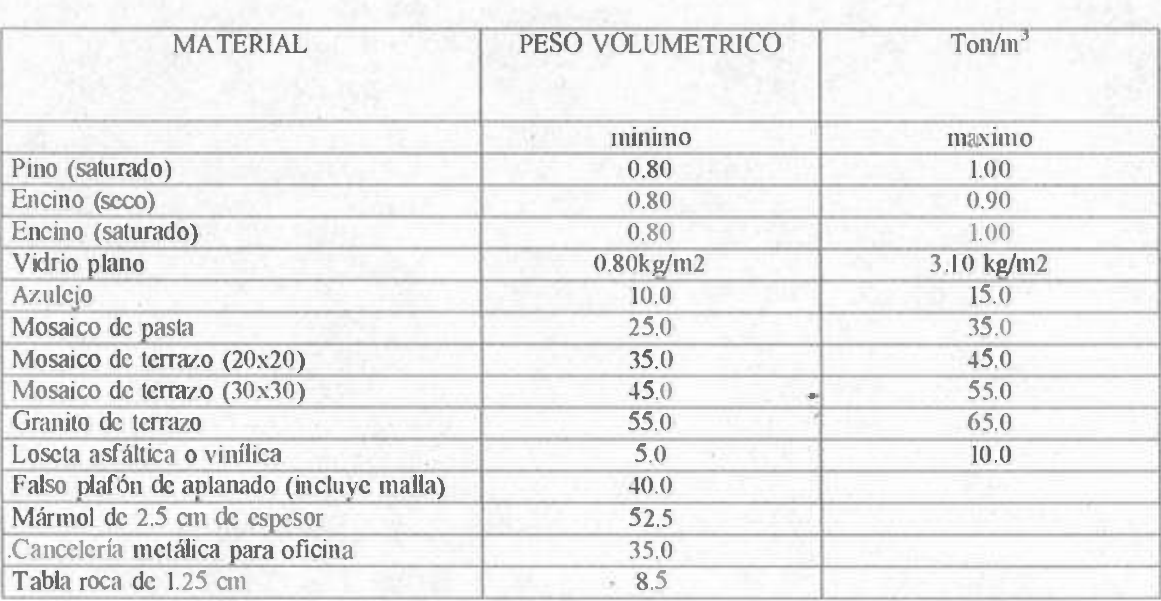

## Tabla de cargas vivas unitarias, en kg/m2

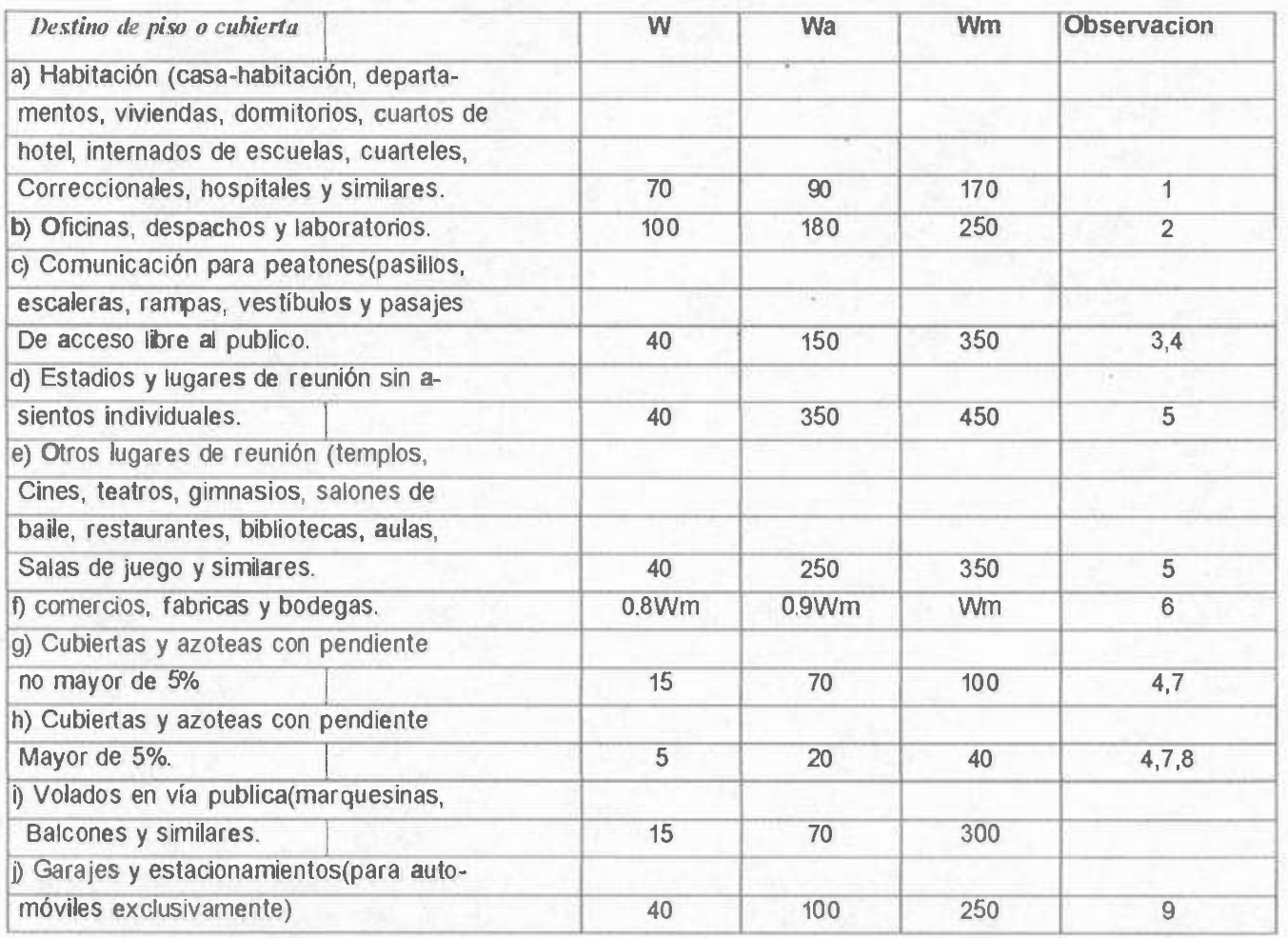

### 5.13. **Módulo de balasto.**

#### 5.13.1. Calcular módulo de balasto.

El módulo de balasto es un dalo a íntroducír en el programa. Su determinación se realiza mediante métodos empíricos con ensayo de placa de carga.

Normalmente, si se ha hecho un estudio geotécníco, éste le debe proporcionar el valor exacto de esto módulo para las dimensiones que va a tener la losa de cimentación.

Si el estudio no ha sido realizado, pero lo que se le proporciona es el módulo de balasto para placa de 30 x 30 cm (u otro tamaño de placa) y no para la dimensión total de la losa, tenga en cuenta que:

.

$$
K1 \cdot d1 = K2 \cdot d2
$$

Es decir, que los módulos de balasto K1 y K2 determinados con las placas de diámetro d1 y d2 cumplen la relación anterior.

Por tanto, de forma aproximada, se puede admilir que:

En sucios arenosos:

$$
Kl = \frac{Kp(b+30)}{(2b)^2}
$$

siendo:

K1: Módulo balasto de la losa o viga de cimentación Kp: Módulo balasto de la placa de 30 x 30 b: Lado menor (ancho) de la losa o viga (en cm)

En zapatas regulares puede utilizar:

$$
K' = \frac{2}{3} \frac{K l \left(1 + \frac{b}{2l}\right)}{2l}
$$

En suelos arcillosos:

$$
Kl = \frac{Kp \cdot (n + 0.5) \cdot 30}{(1.5 \cdot n \cdot b)}
$$

siendo:

K1: Módulo balasto de la losa o viga de cimentación Kp: Módulo balasto de la placa de 30 x 30 b: Lado menor (ancho) de la losa o viga (en cm)

'ara vigas en particular sobre suelos arcillosos se puede utilizar:

 $Kl = \frac{kp \cdot 30}{b}$ 

on idéntico significado que en las fórmulas anteriores.

i no dispone de estudio geotécnico, puede optar por elegir entre los módulos de balasto indicativos ip;uientes: 送

0.5 kp/cm<sup>3</sup> para suelo malo

4.0 kp/ cm3 para suelo medio

12.0 kp/ cm3 para suelo muy bueno

onsiderando tales valores como los proporcionados por un ensayo de placa de carga de 30 x 30 cm.

#### **BIBLIOGRAFÍA**

1. Cypecad, "Manual del usuario" Cypecad de México, S.A de C.V. Versión 2000.1.g México, **D.F.** 2000

- 2. Reglamento de construcción del municipio de Hermosjllo Dirección de desarrollo urbano y obras públicas del ayuntamiento Hermosillo, Sonora
- 3. Manual de diseño de obras civiles Diseño por sismo Comisión Federal de Electricidad Instituto de investigaciones eléctricas México, **D.F.** 1993

4. Reglamento para las construcciones de concreto estructural y comentarios ACI 318-95, ACI 318R-95 1995, American concrete instiute 1997, Instituto mexicano del cemento y el concreto A.C. México, D.F. 2000

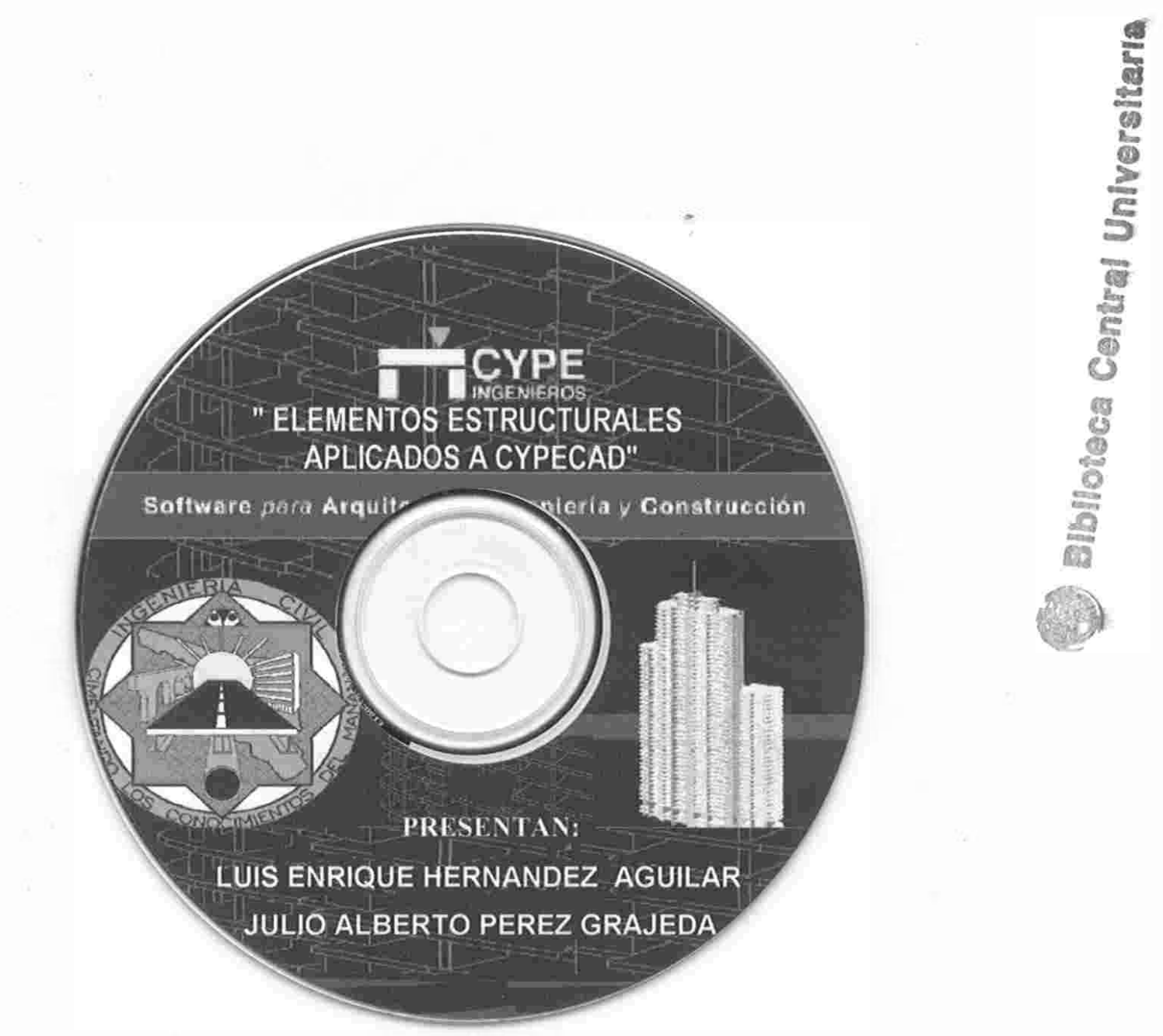